# Chapter 1 Inside Processors

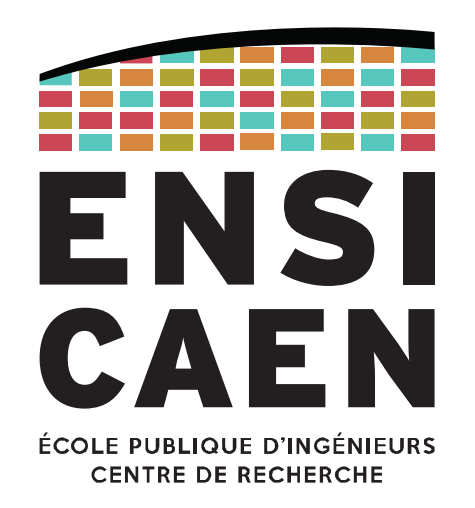

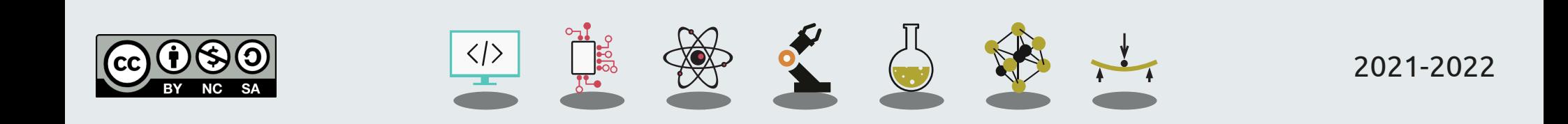

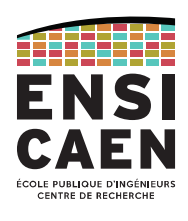

Whatever its type (MCU, DSP, GPP… all Turing machines model design by John Von Neumann ), a CPU-based processor can be described by the following diagram.

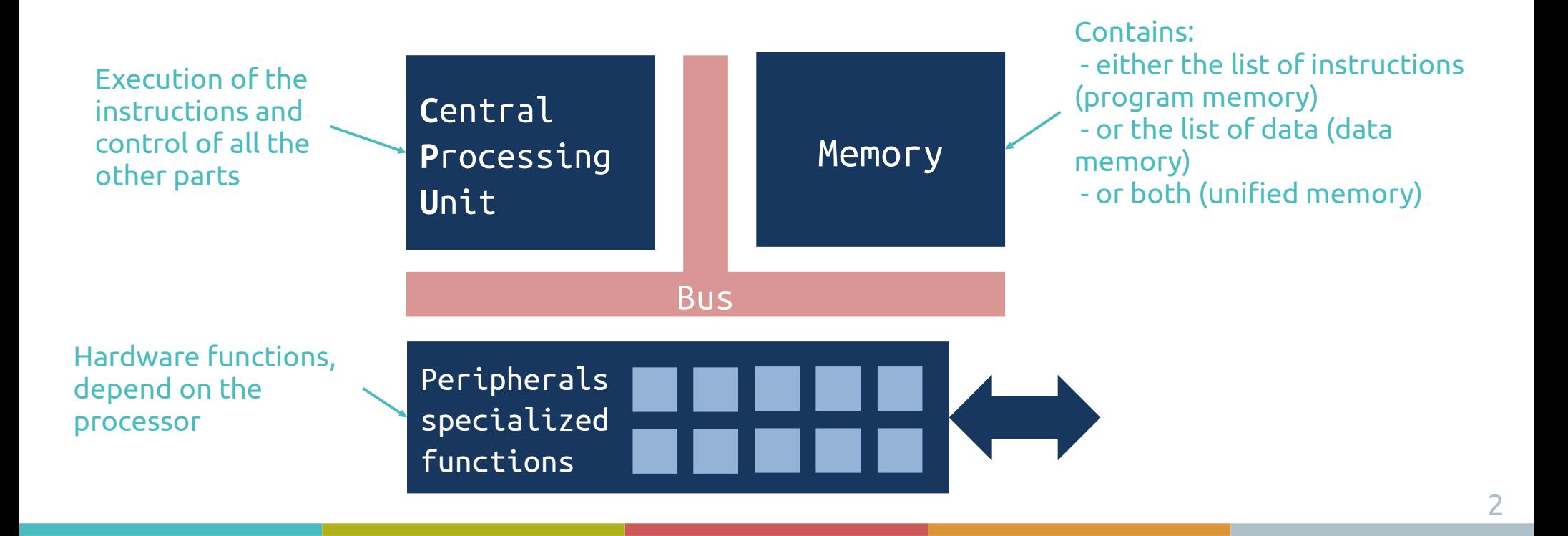

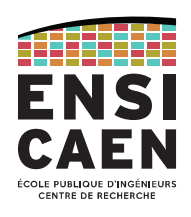

All modern processors use a CPU or a set of CPUs, which functionalities depend on the CPU family.

The memory can be internal (within the processor) or external (as a separate IC). There are also different uses for the memory: work with the CPU (main memory) or store information on a long-time scale (mass storage).

The peripherals also depend on the processor architecture. For now, let's just say peripherals allow interactions between the processor and its environment.

Different CPU/memory/peripherals configurations lead to different architectures. The most common architectures will be described in the "Processor Architectures" chapter.

## CENTRAL PROCESSING UNIT

Control Unit Processing Unit (ALU) Register file

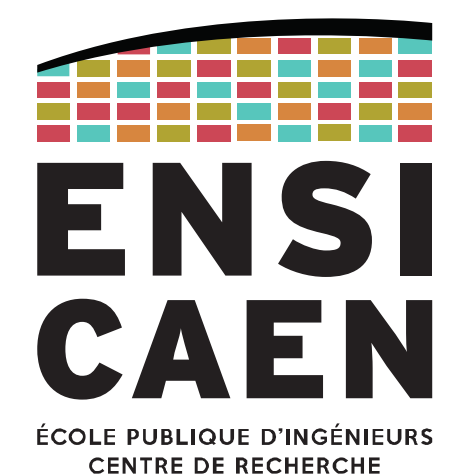

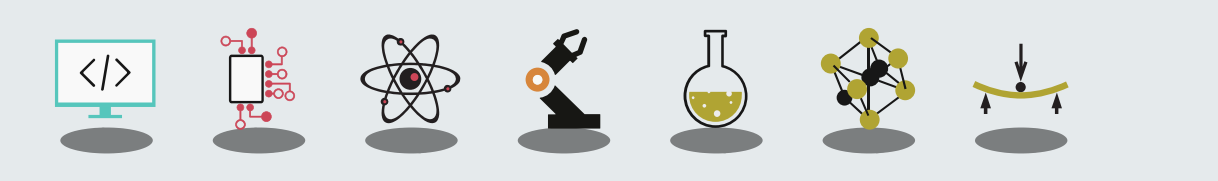

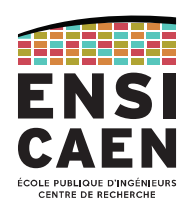

The **Central Processing Unit (CPU, fr:** *Unité Centrale de Traitement***)** is the brain of modern processors, from low-power MCUs to high-performances GPUs.

The CPU's role is to control the information flow within the processor.

As a consequence it controls internal buses, which gives it also has an indirect control of all others hardware functionalities.

The way the CPU reads the program instructions is sequential: this is exactly the way you write your programs (using C, C++, assembly, Python, …).

The CPU will fetch an instruction from the memory, understand it and then execute it. And it will start over and over again, one instruction after the other.

Control Unit

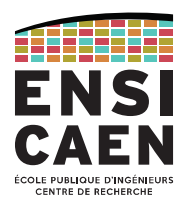

## The CPU's **Control Unit** is in charge of running the instruction flow, following this cycle:

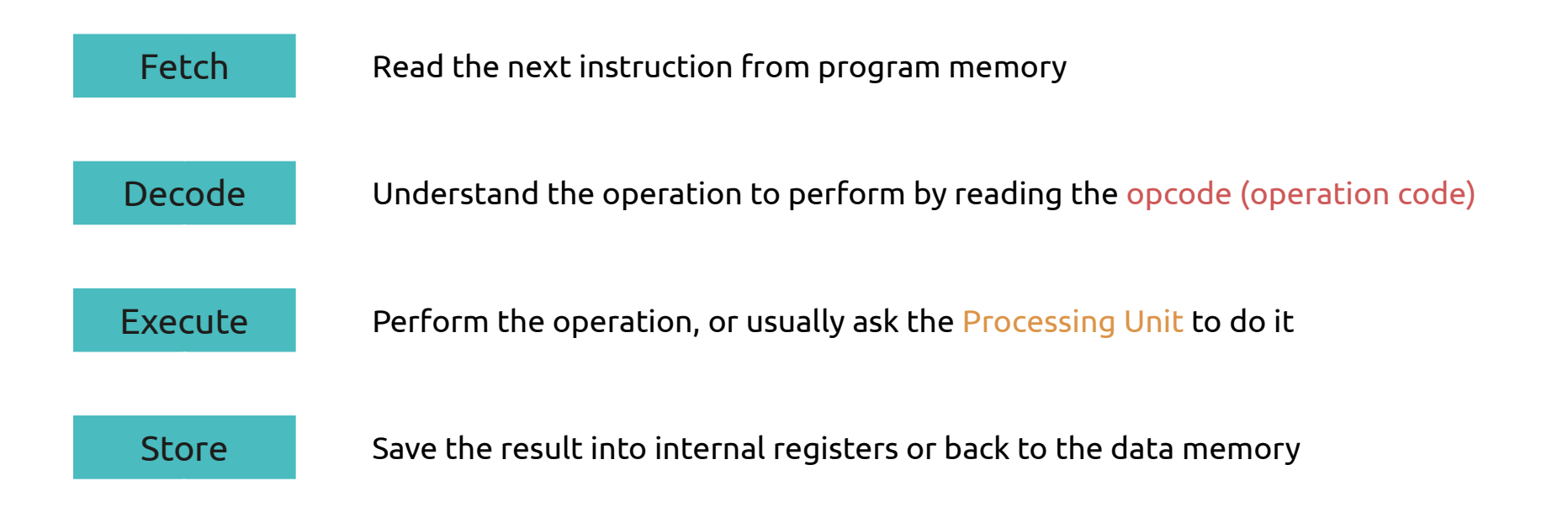

Processing Unit

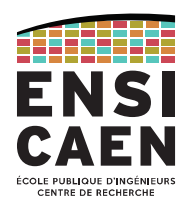

## The **Processing Unit** of the CPU is responsible for processing most of the instructions.

## Depending on the CPU family, it may include:

- An Arithmetic and Logic Unit (ALU)
	- Logic operations and simple maths
- A Floating-Point Unit (FPU)
	- For advanced processors
- A multiplier
- A shift register
- ...

#### CENTRAL PROCESSING UNIT

Processing Unit: Arithmetic and Logic Unit

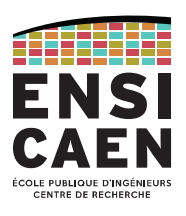

## The **Arithmetic and Logic Unit (ALU)** is the heart of the Processing Unit.

On this example diagram, data to be processed are on inputs A and B.

The choice of the operation is given by the Control Unit using F<sub>ALU</sub> bits (thanks to the DECODE stage).

The result is produced on Out output while signal flags (S, Z, C, O, ...) are updates according to the result. The Control Unit will read them so it can adapt the instructions to be executed (e.g. if, while, for instructions).

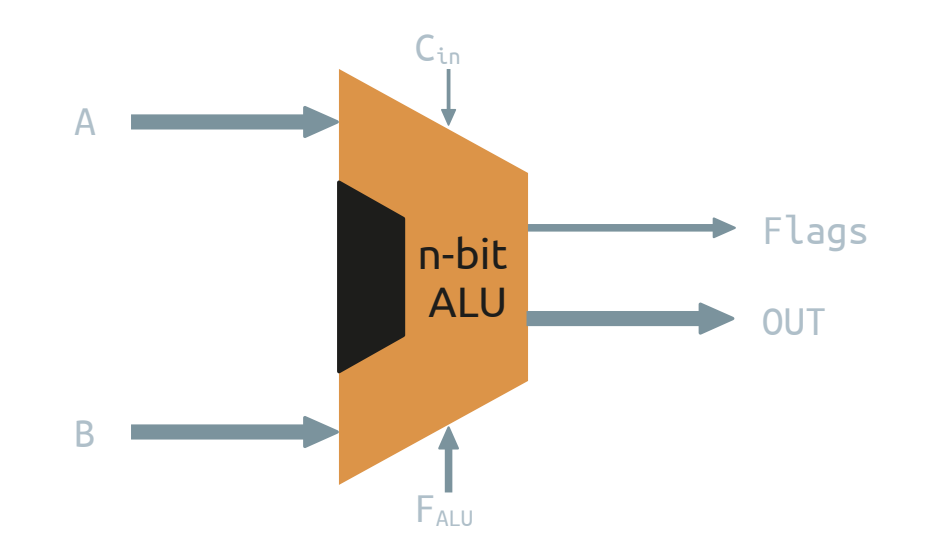

```
Operations:
AND, OR, XOR, NOT, 
ADD, SUB, INC,
CMP, ...
```
Flags: S – Signed Z – Zero C – Carry O – Overflow ...

#### What is a register ?

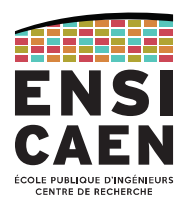

<http://ressources.univ-lemans.fr/AccesLibre/UM/Pedago/physique/02/electro/registres.html>

Register file

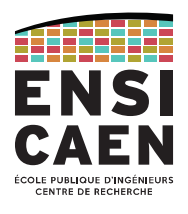

The **Register file (fr:** *banque de registres***)** contains, as you may guess, the CPU registers.

Registers are small memory cells placed in the heart of the CPU: they are very fast, but can only contain few data.

Some are general purpose registers (or working registers), which can store any value (input or output of ALU, temporary variable, …).

Others are specific registers, which can only be used for a given objective.

For instance the Status Register contains some flags, the Program Counter register contains the address of the next instruction to be executed, and you'll discover more in the future.

## **MEMORY**

Volatile memory Remanent mass storage

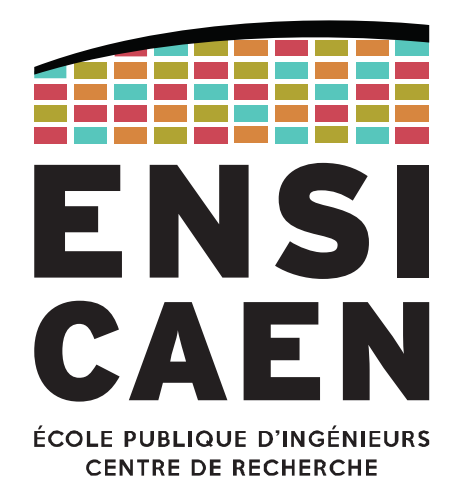

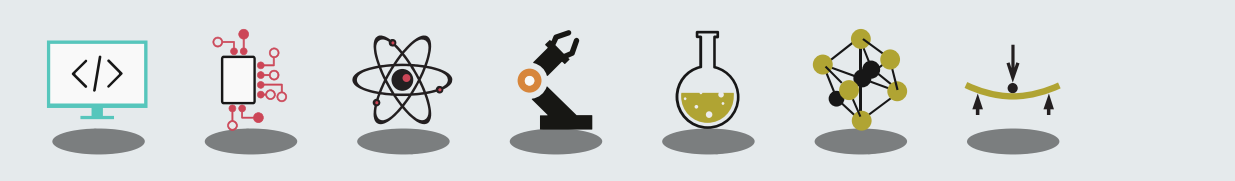

MEMORY

Byte-addressable memory

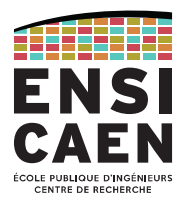

Memory is an electronic device that allows to store information (data and instructions). Most common usages are volatile memory (that works with the processor) and remanent mass storage (that stores information when not used).

Memories used during the program execution are addressable by byte (unit of storage).

However this is not true for cache memories (built within the CPU) and mass storage that uses file systems (ext4, FAT32, NTFS, …)

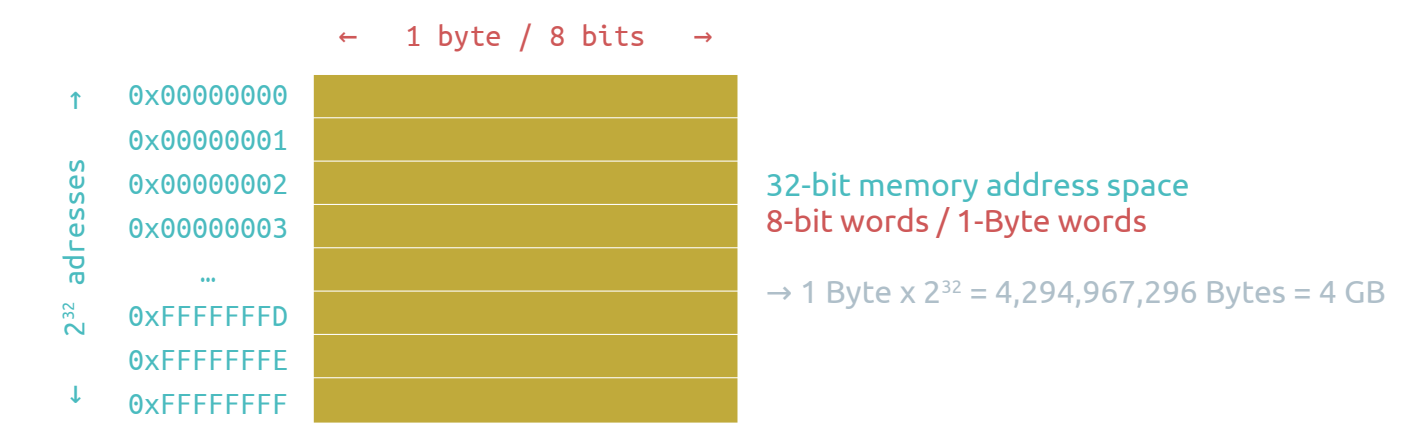

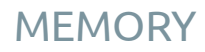

Brainstorming

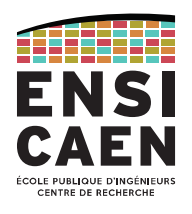

### Let's make it clear:

When switched off, a volatile memory will lose its data but a remanent memory will preserve it.

ROM (Read-Only Memory) is an obsolete technology, with which the memory could be written only once. It has been replaced by PROM (Programmable ROM), especially UVPROM (Ultra-Violet PROM, now obsolete) and EEPROM (Electrically Erasable PROM). Please be aware that some still use the word "ROM" to refer to EEPROM.

RAM (Random Access Memory) is a volatile memory technology. "Random Access" means you can access and random address with a constant latency.

The mass storage memory is a remanent memory that keeps your data even when the power is off.

The main memory is a volatile but very fast memory. The processor uses it to store data that is actively used.

En français, "mémoire morte" est aussi obsolète que "ROM", "mémoire vive" est encore utilisé pour parler de mémoire volatile, souvent sous-entendant la RAM.

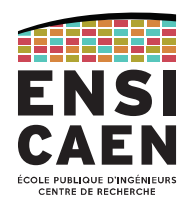

14

## Volatile memory comes in two types: DRAM (Dynamic RAM) and SRAM (Static RAM).

DRAM needs to be periodically updated because of the pico-capacitors. Used for computer memory. Small silicon footprint but slower than SRAM. Current technologies are DDR4 SDRAM (4th generation of Double Data Rate Synchronous DRAM)

SRAM is based on latching circuitry. Used for registers and L1/L2/L3 cache memories. Way faster but bigger silicon footprint.

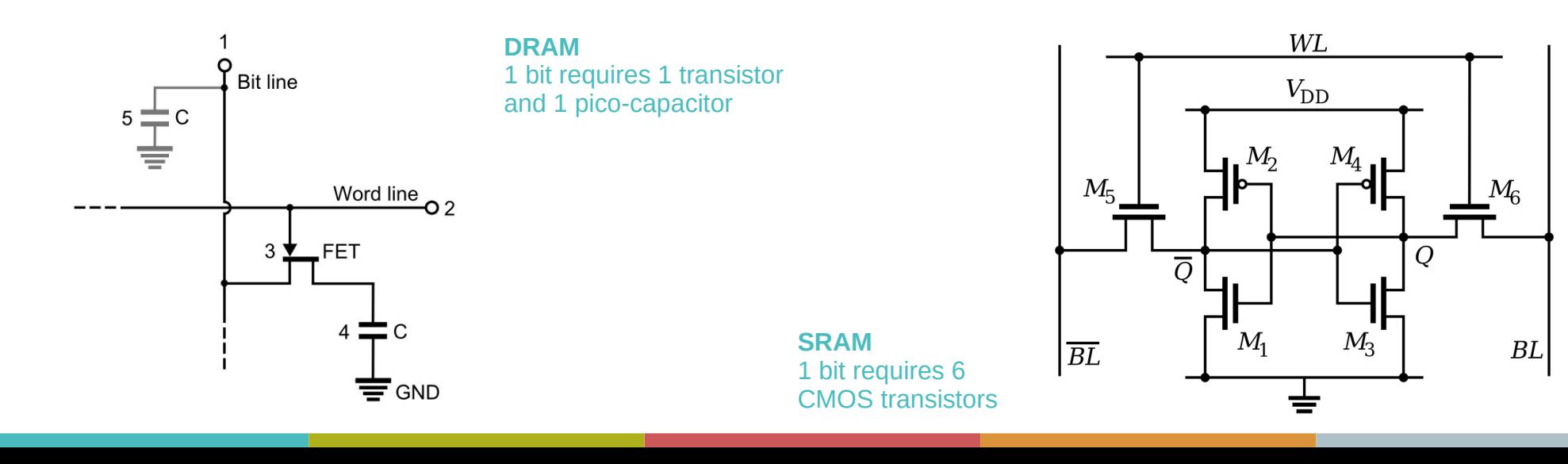

#### Remanent mass storage (HDD, Flash)

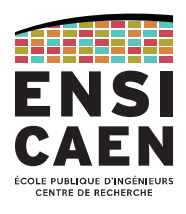

## Remanent mass storage comes different technologies:

Magnetic storage is used by floppy disks (fr: disquettes) and HDDs (Hard Drive Disks, fr: disque dur).

Electrical charge storage with logic circuitry is used by EEPROMs (Electrically Erasable Programmable ROMs). The most common EEPROM technology is Flash memory (NAND and NOR), which has a constant access time to the information. SSDs (Solid-State Drives) also use Flash technology.

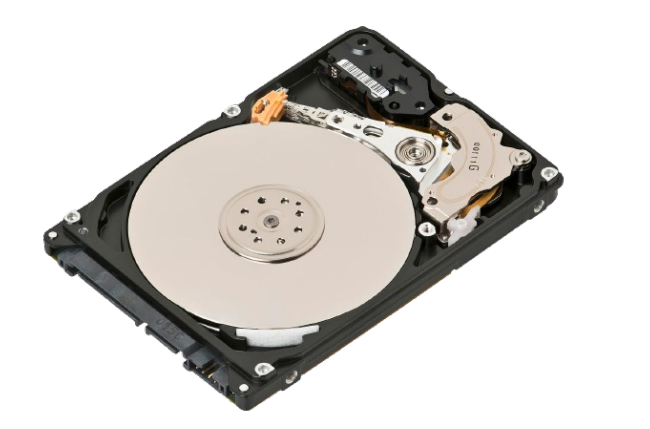

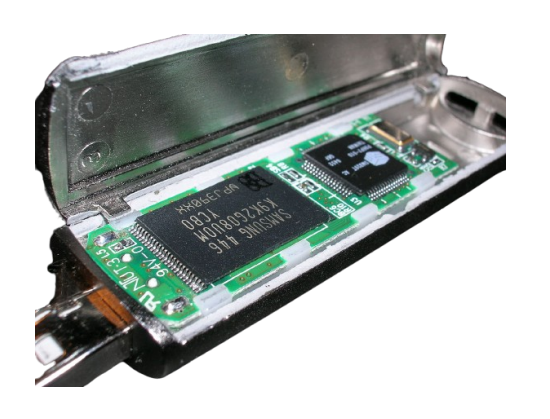

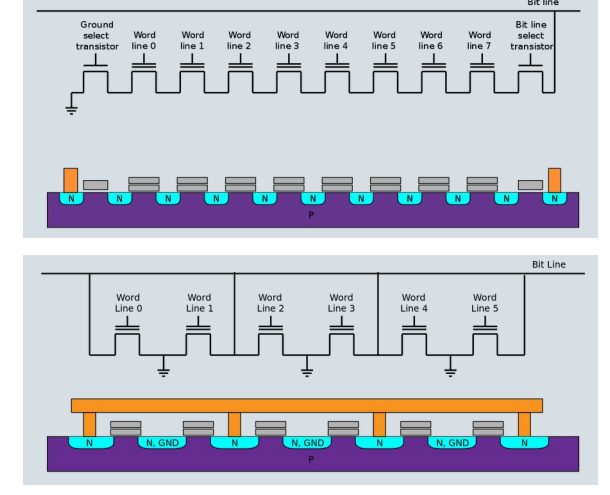

NAND (top) and NOR (bottom) Flash memory structures

Flash drive (Flash memory on the left)

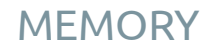

**Evolution** 

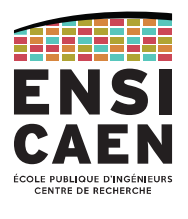

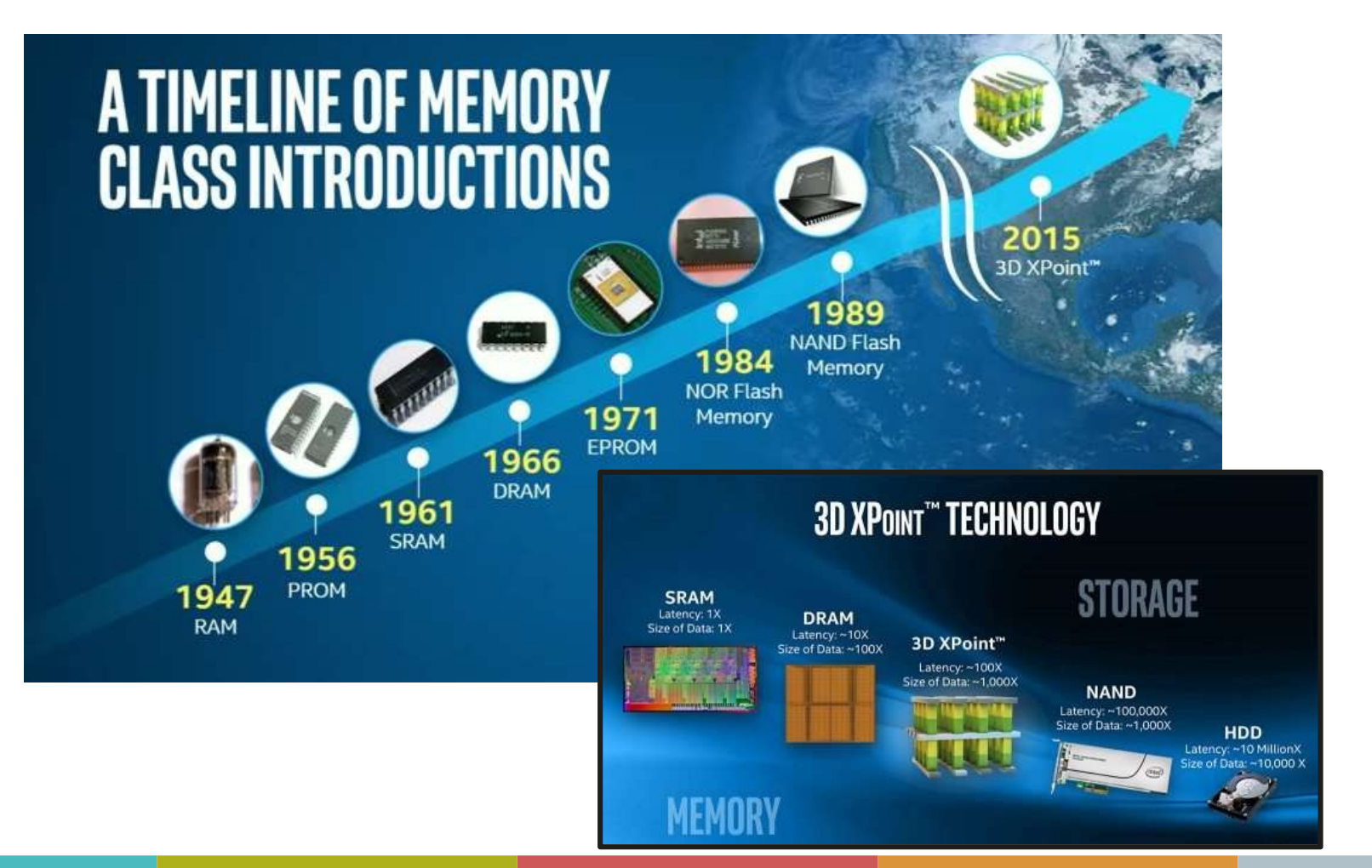

From the C file to an executable binary program Execution on a home-made processor

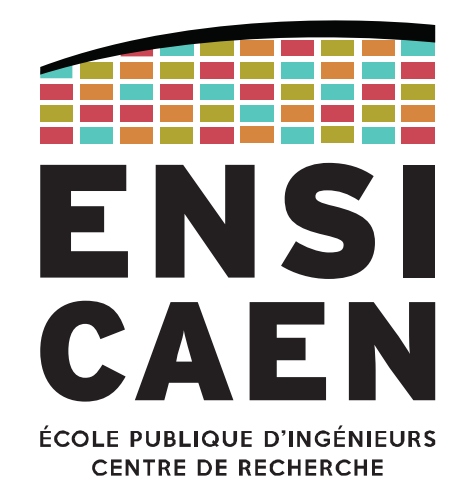

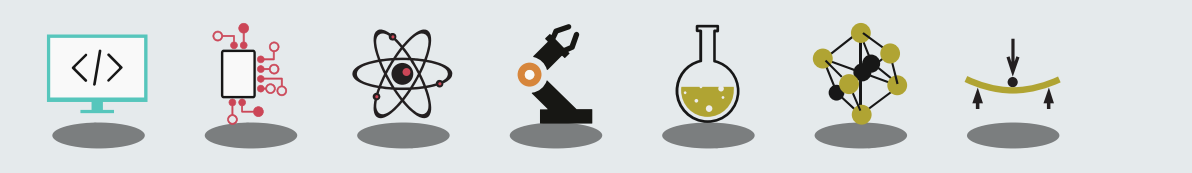

From the C file to an executable program

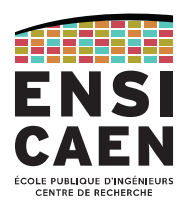

We'll keep it simple here, as you will see this in details next year.

The **toolchain (fr:** *chaîne de compilation***)** is the software tool that "converts" your C source files into an executable binary file.

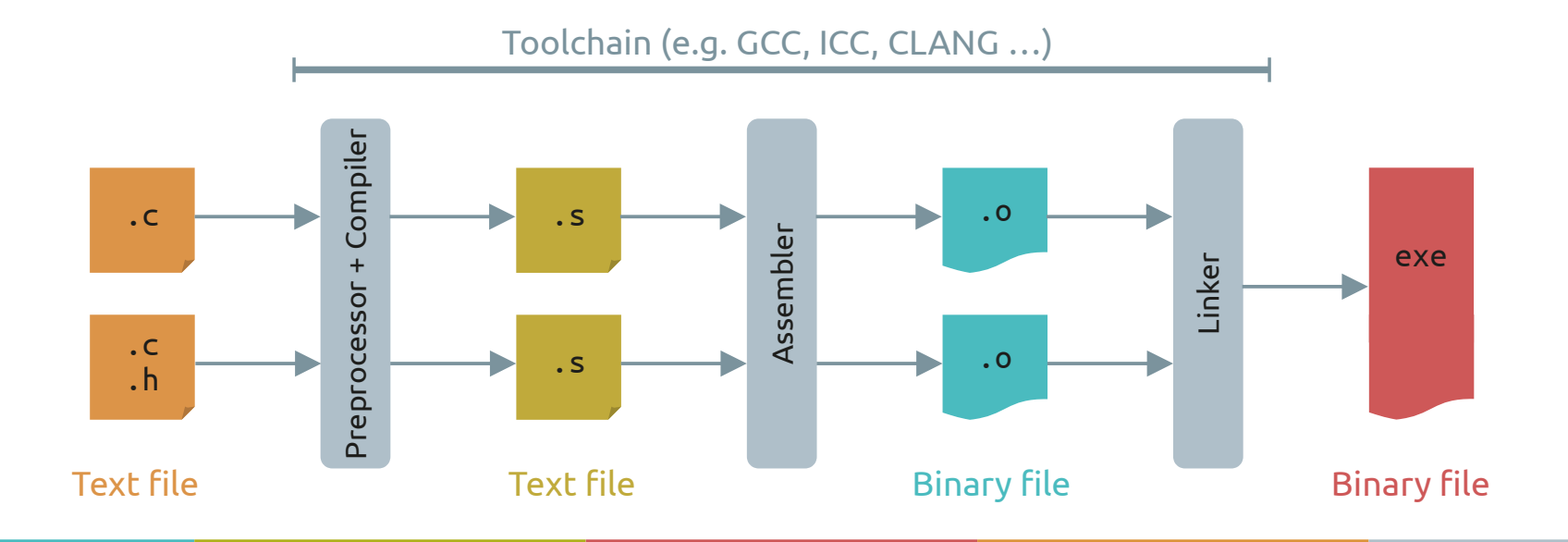

From the C file to an executable program

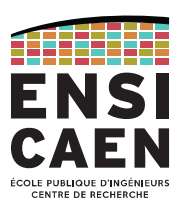

## Why ever use a toolchain?

The C language is portable, which means it can be used on different computer systems.

But the processor you choose only understands its own set of instructions. That is the opposite of portability: the code that the processor understands can only run by itself.

The toolchain is a way of writing a universal program (using a portable language) only once, and then create an executable binary for the target processor.

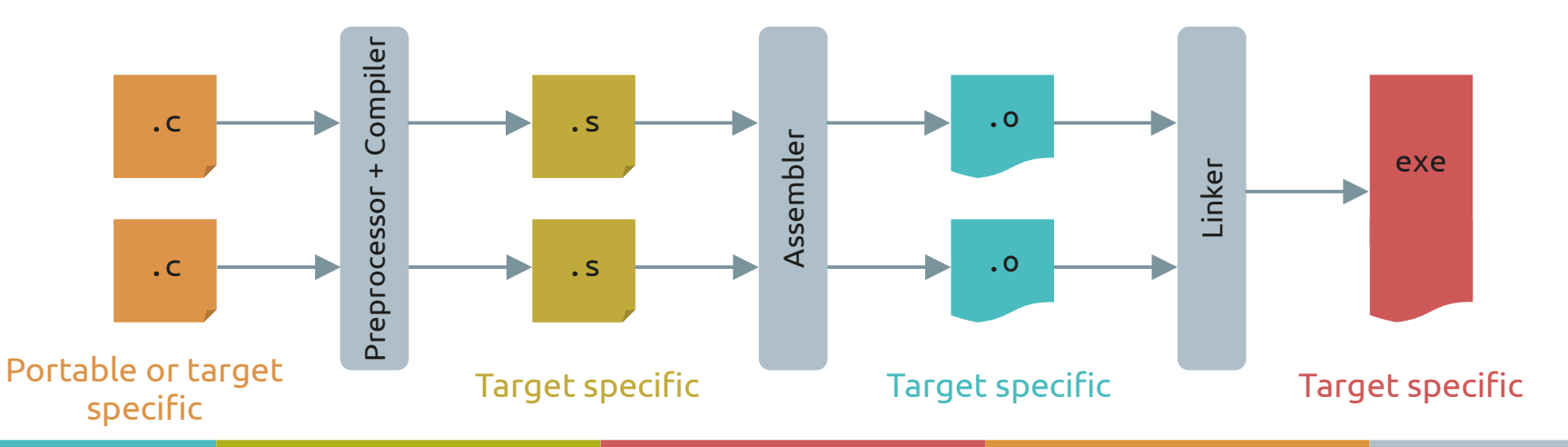

From the C file to an executable program

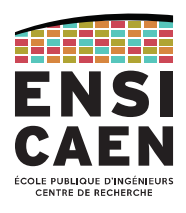

## Example of an executable program for a x64-architecture processor, from C to binary.

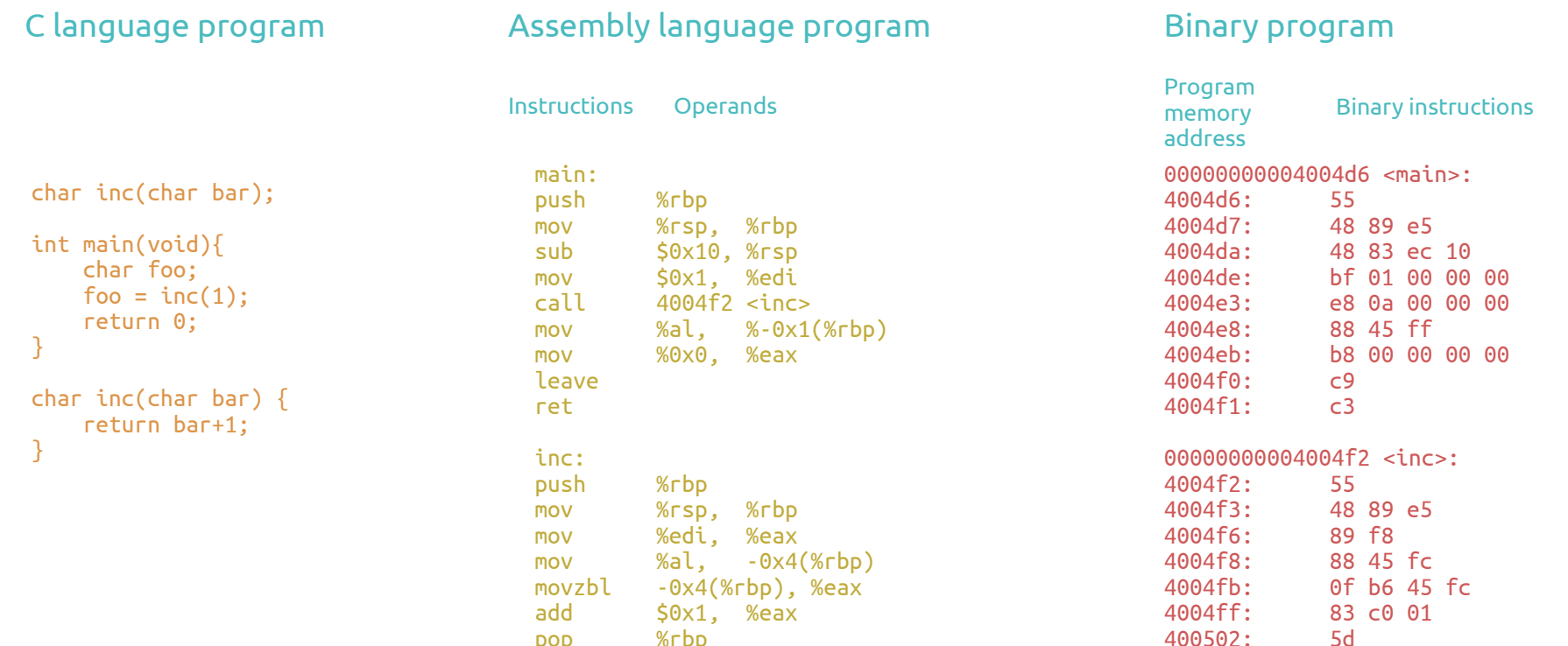

pop %rbp

ret

400502:

400503: c3

Home-made processor

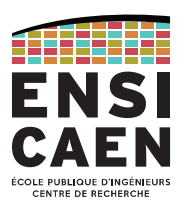

Behold our home-made processor!

This is a RISC-like (Reduced Instruction Set Computer) elementary CPU.

Its simple ISA (Instruction Set Architecture) is not related to any commercial CPU.

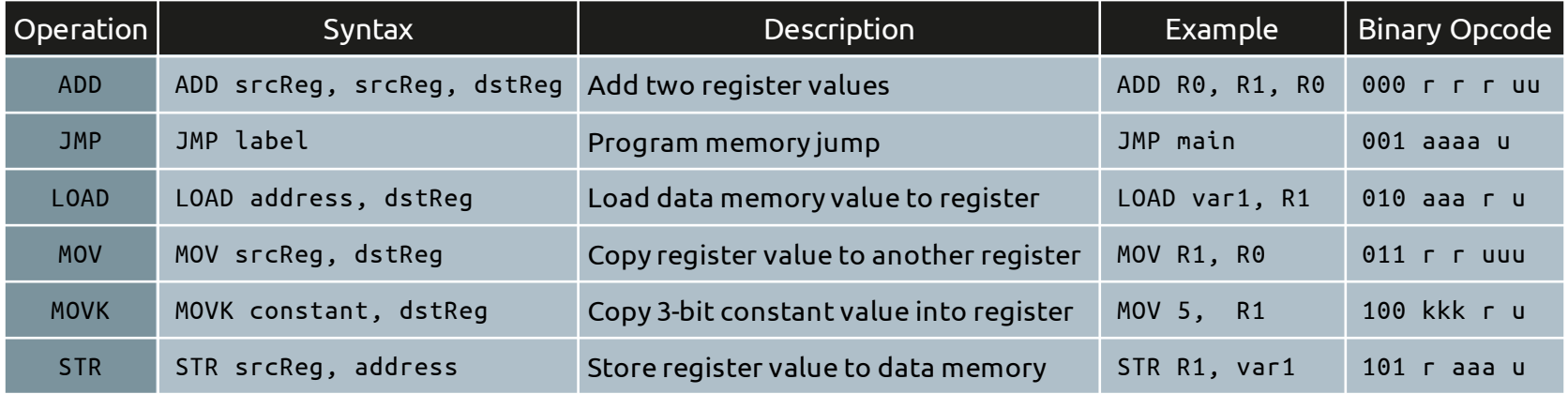

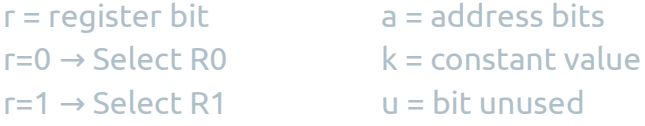

#### Home-made processor

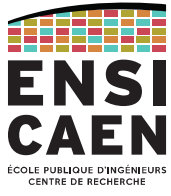

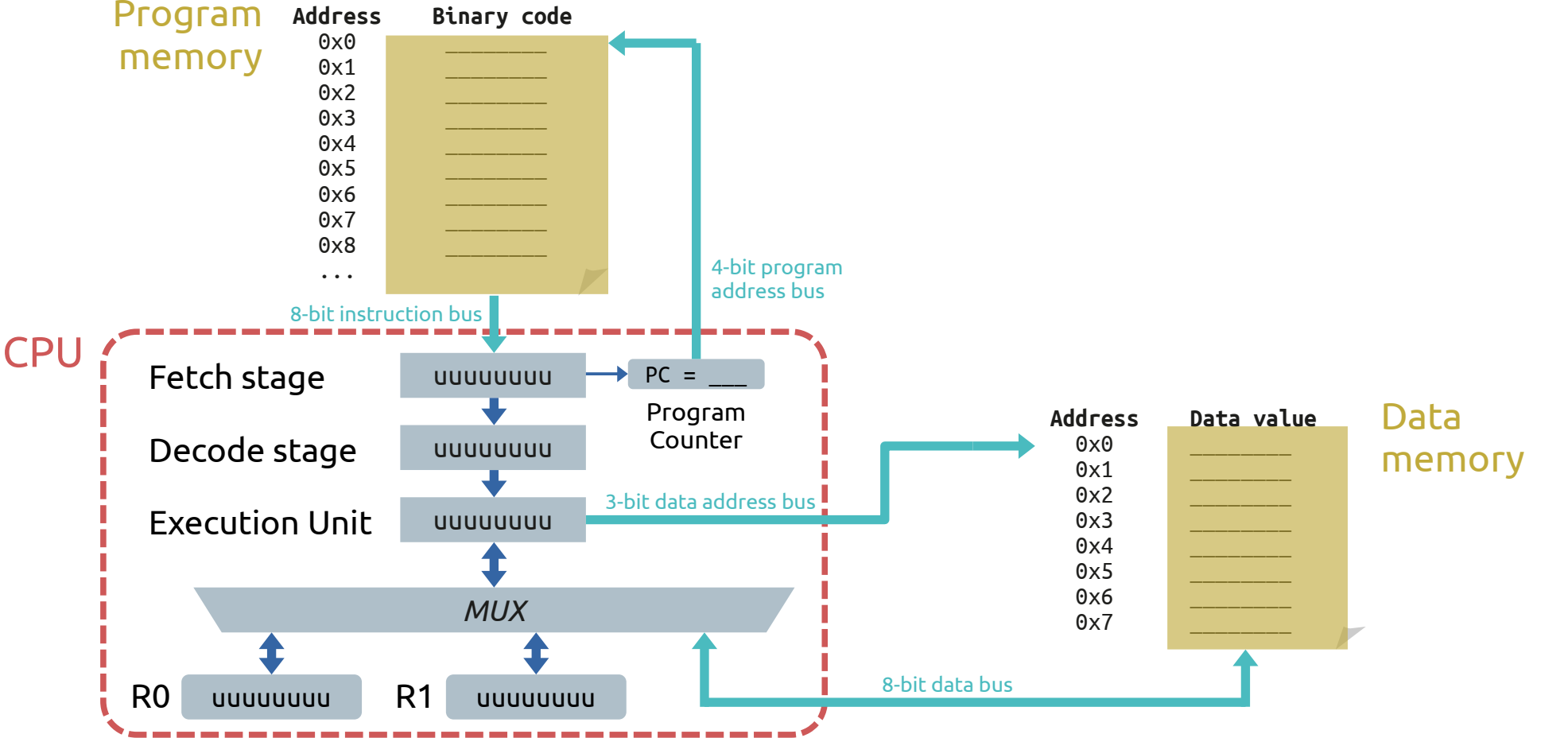

```
 Home-made processor
```
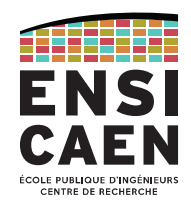

Now translate this C program into assembly language for our custom CPU!

**char** *value* = 3; *// Stored at 0x0* **char** *saveValue*; *// Stored at 0x1* **void** main(**void**) { **while**(1) { *value* += 2; *saveValue* = *value*; } } } Data memory map

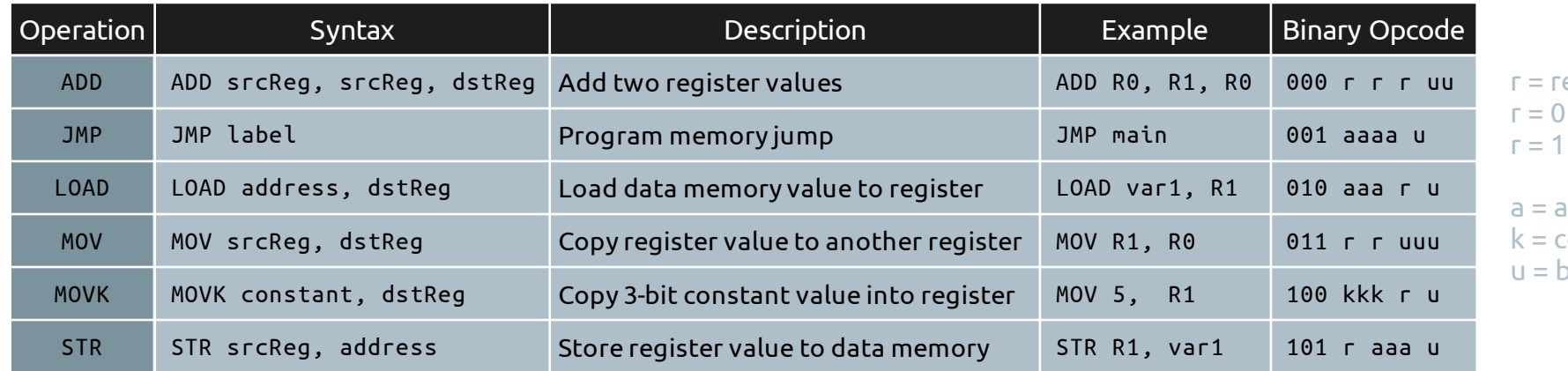

egister bit  $\rightarrow$  Select R0  $\rightarrow$  Select R1

```
ddress bits
constant value
bit unused
```
Home-made processor

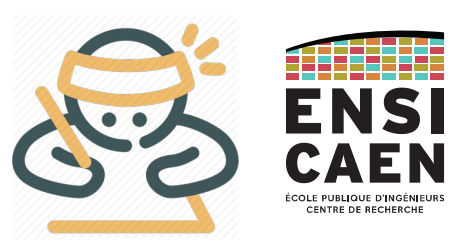

Home-made processor

### Solution

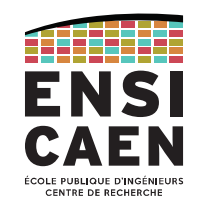

#### C language program

```
char value = 3; // Stored at 0x0
char saveValue; // Stored at 0x1
void main(void) {
     while(1) {
         value += 2;
         saveValue = value;
     }
}
```
### Assembly language program

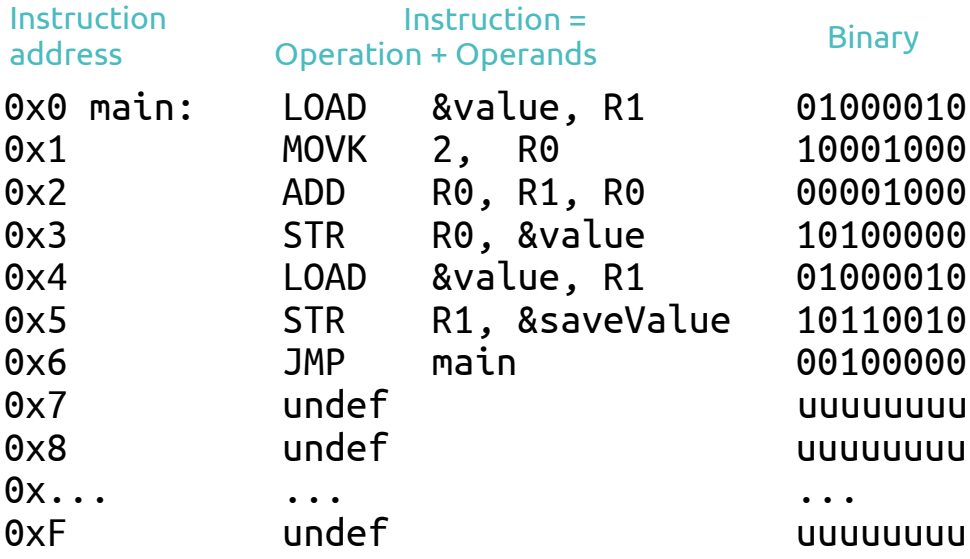

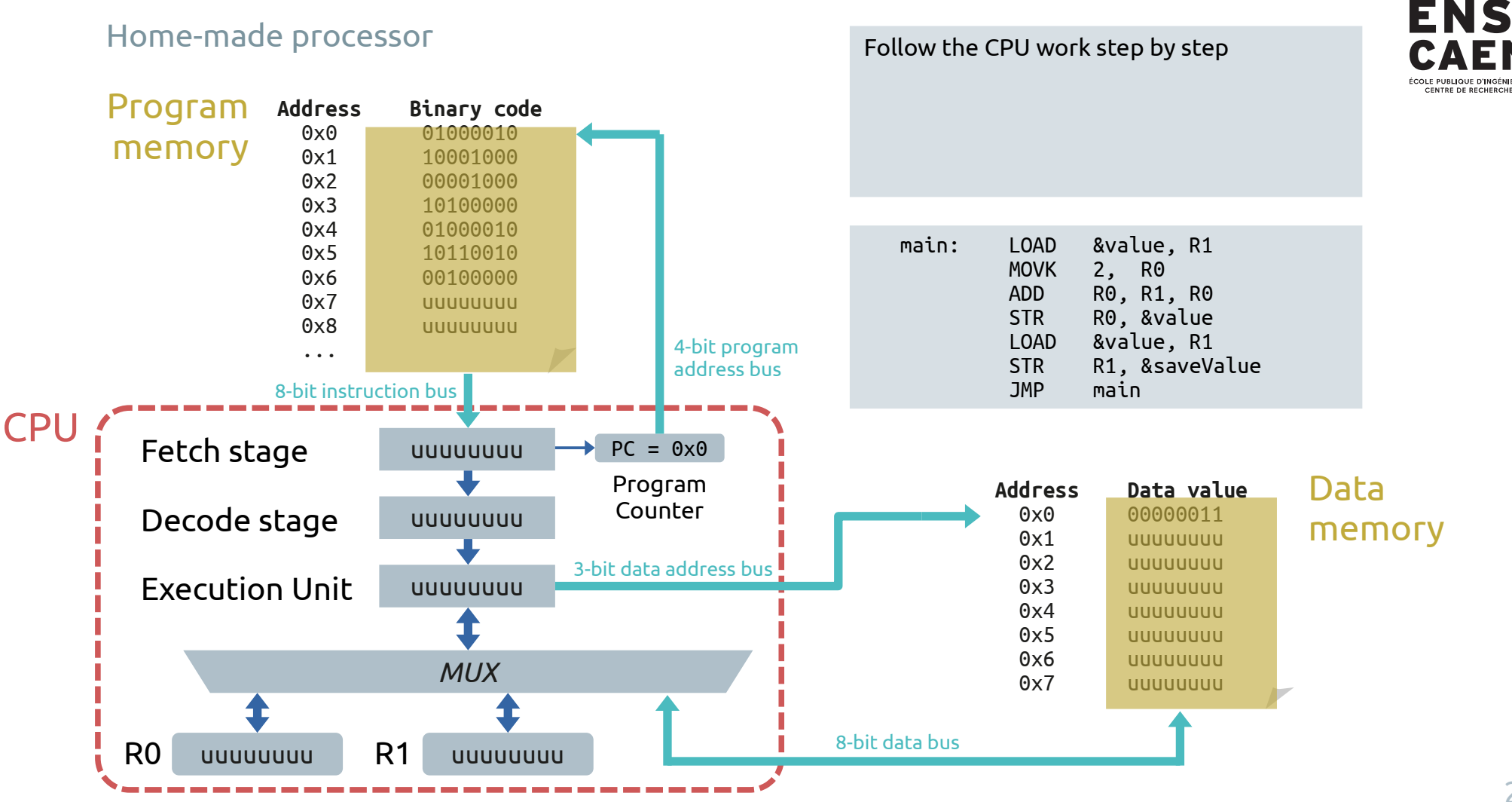

#### Home-made processor

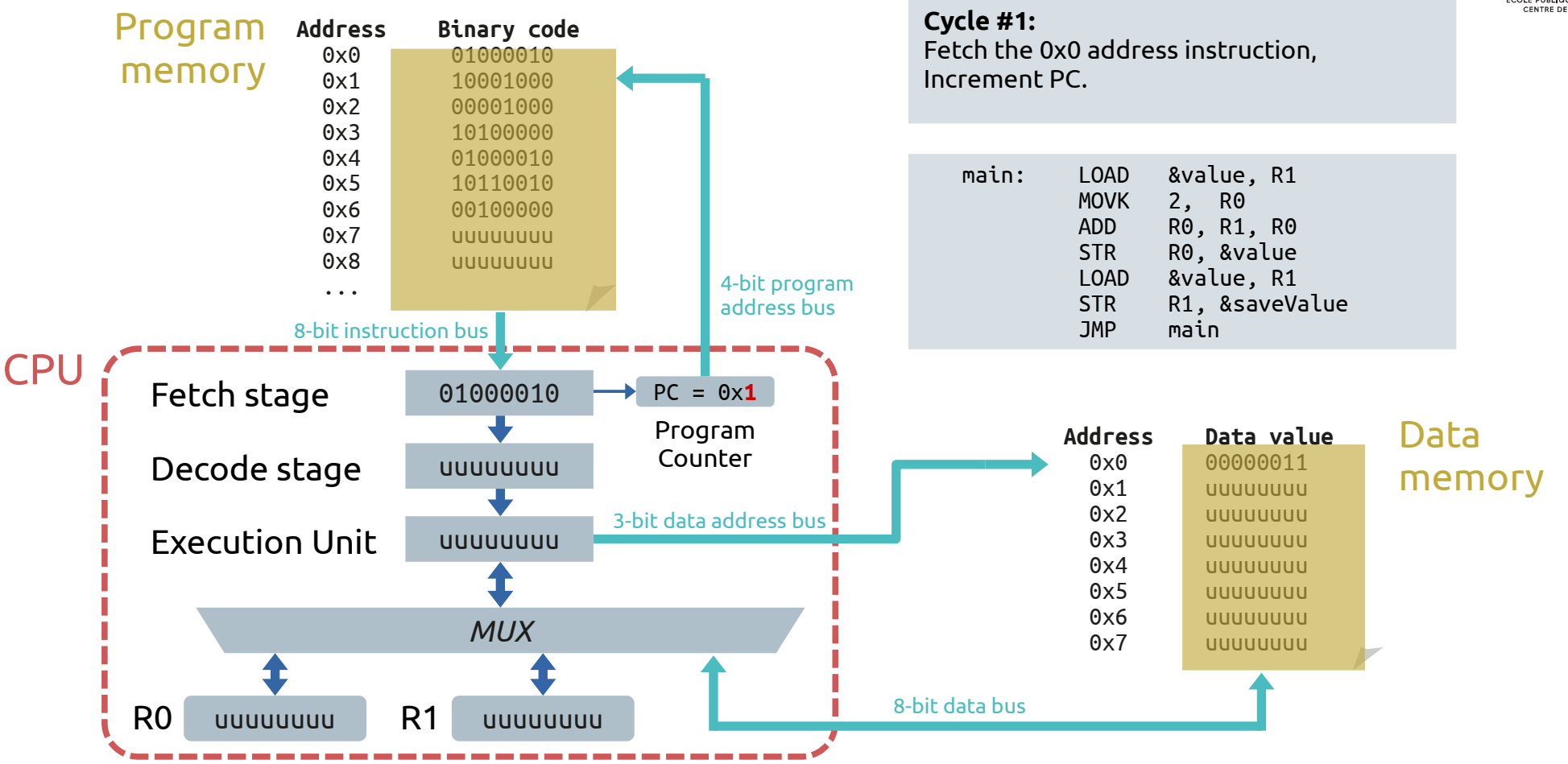

Application starts

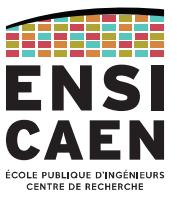

#### Home-made processor

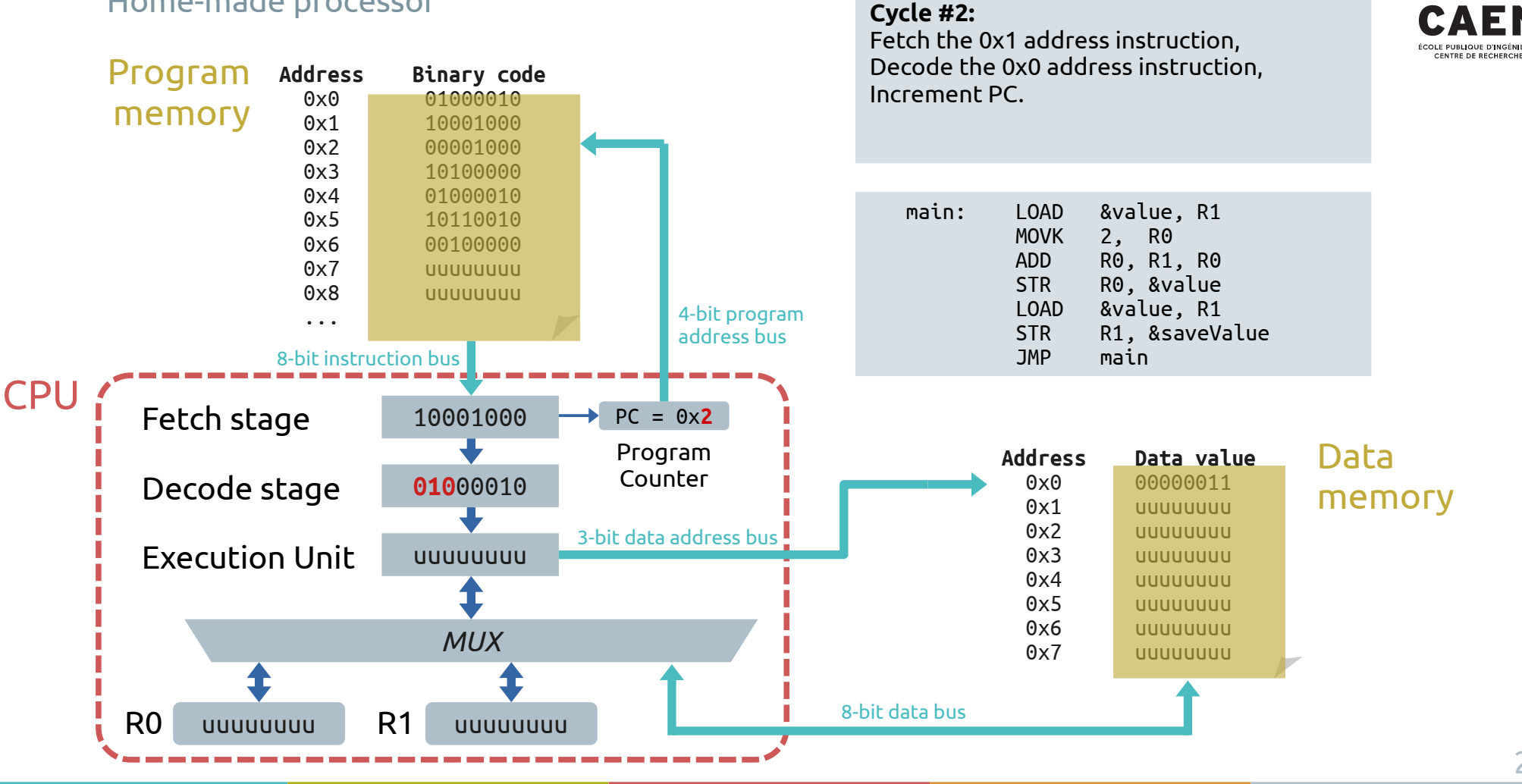

ENSI

#### Home-made processor

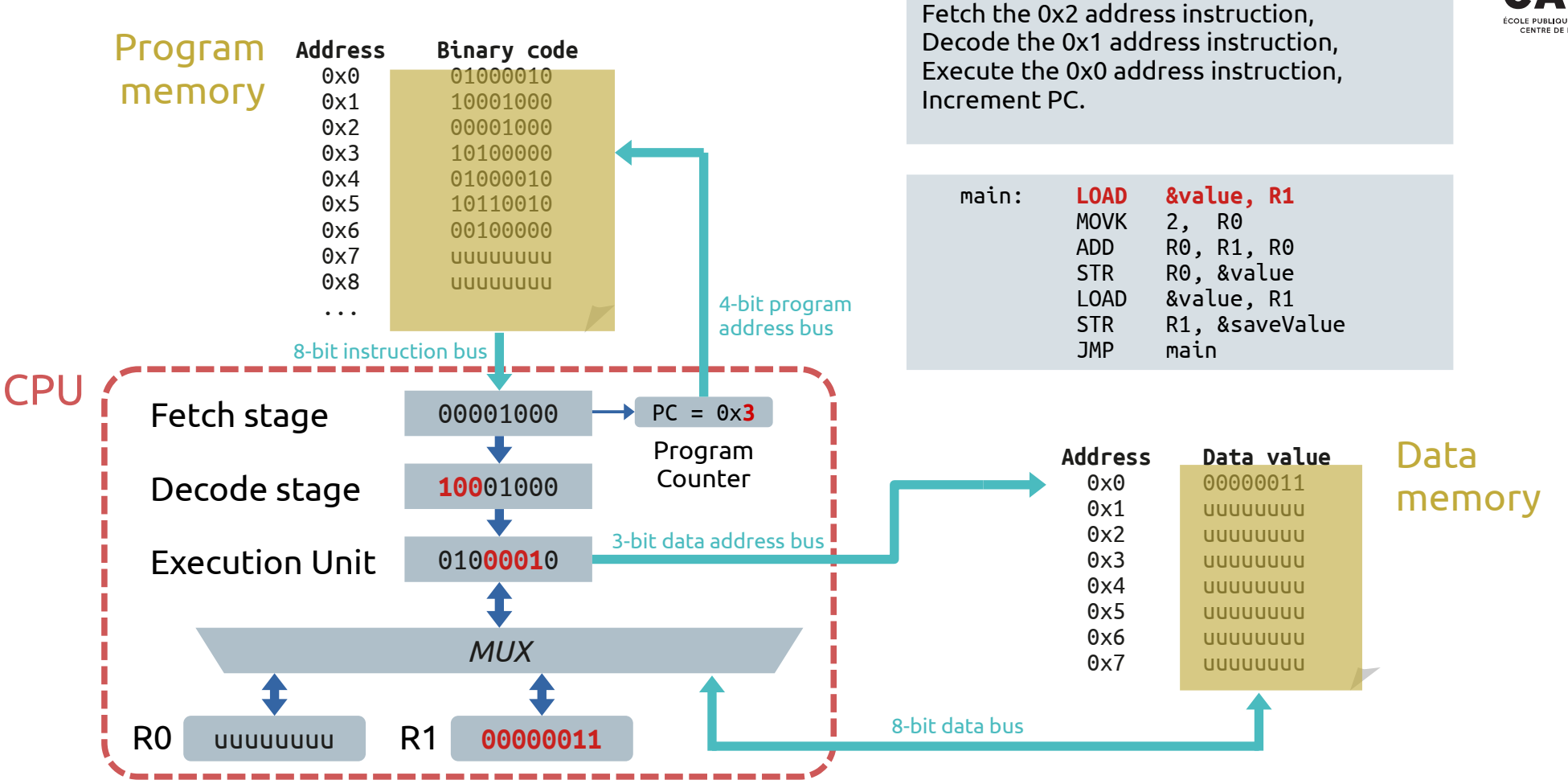

**Cycle #3:** 

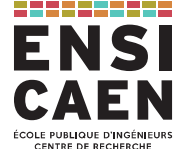

#### Home-made processor

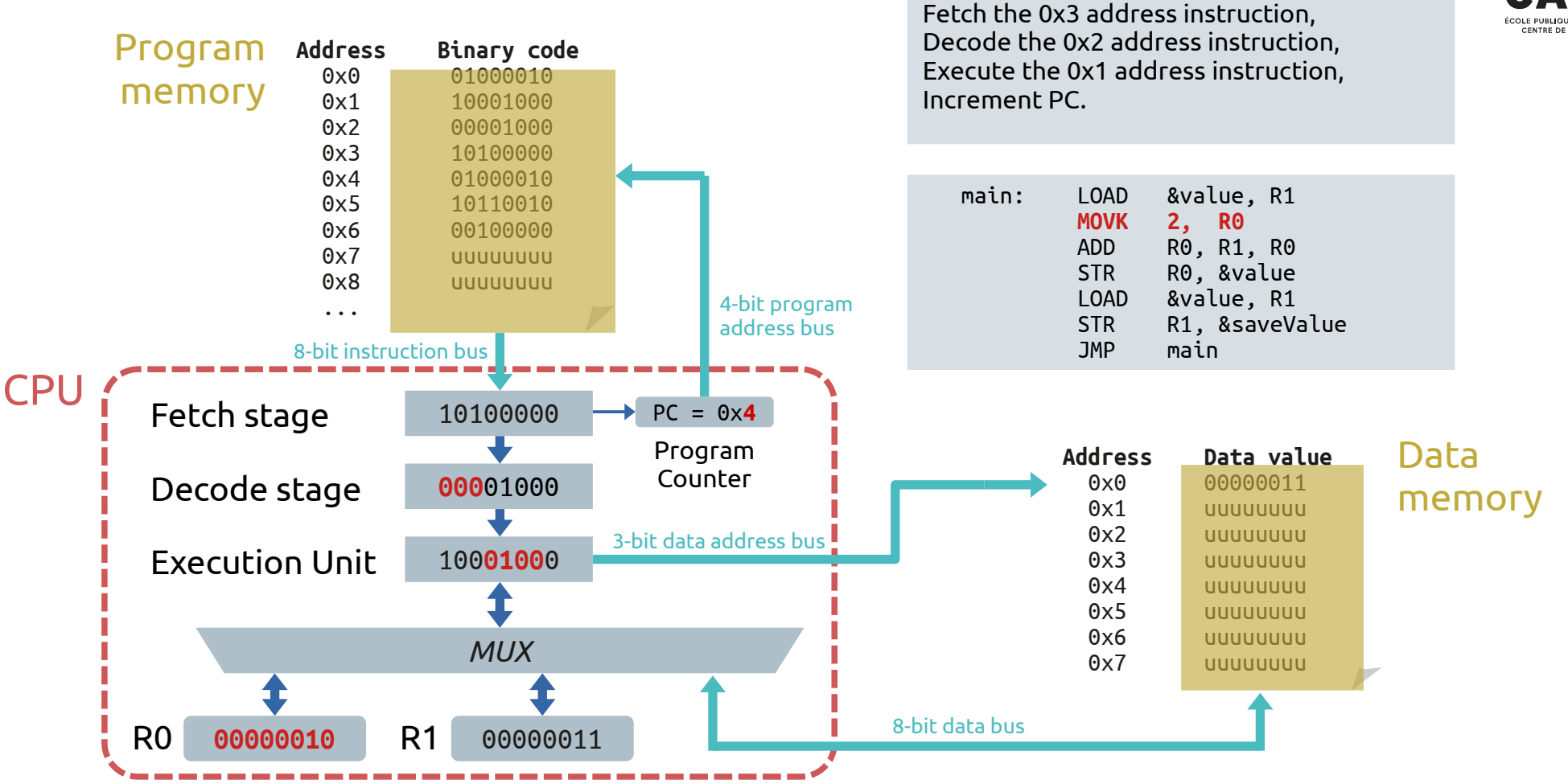

**Cycle #4:** 

#### Home-made processor

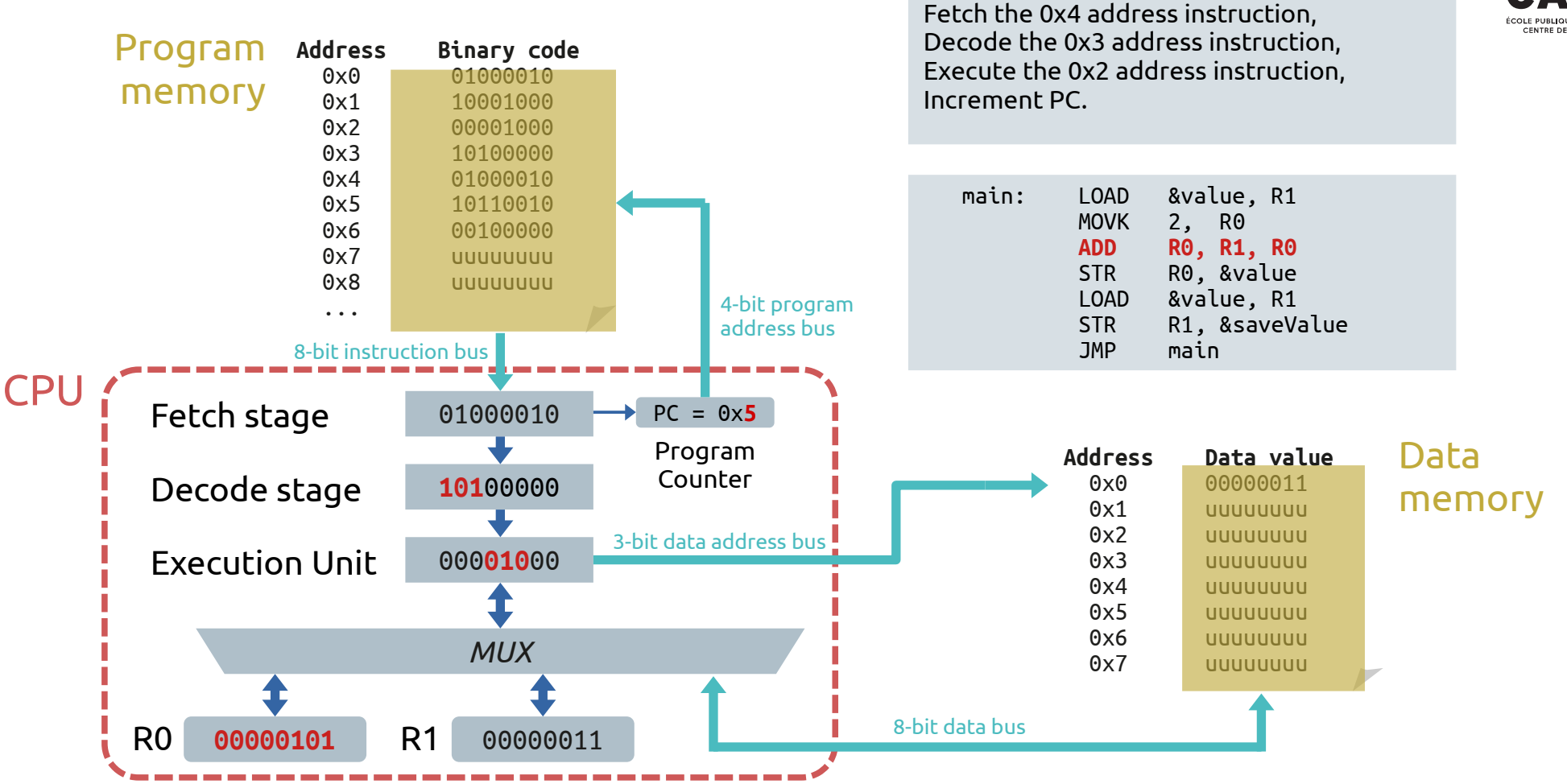

**Cycle #5:** 

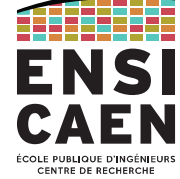

#### Home-made processor

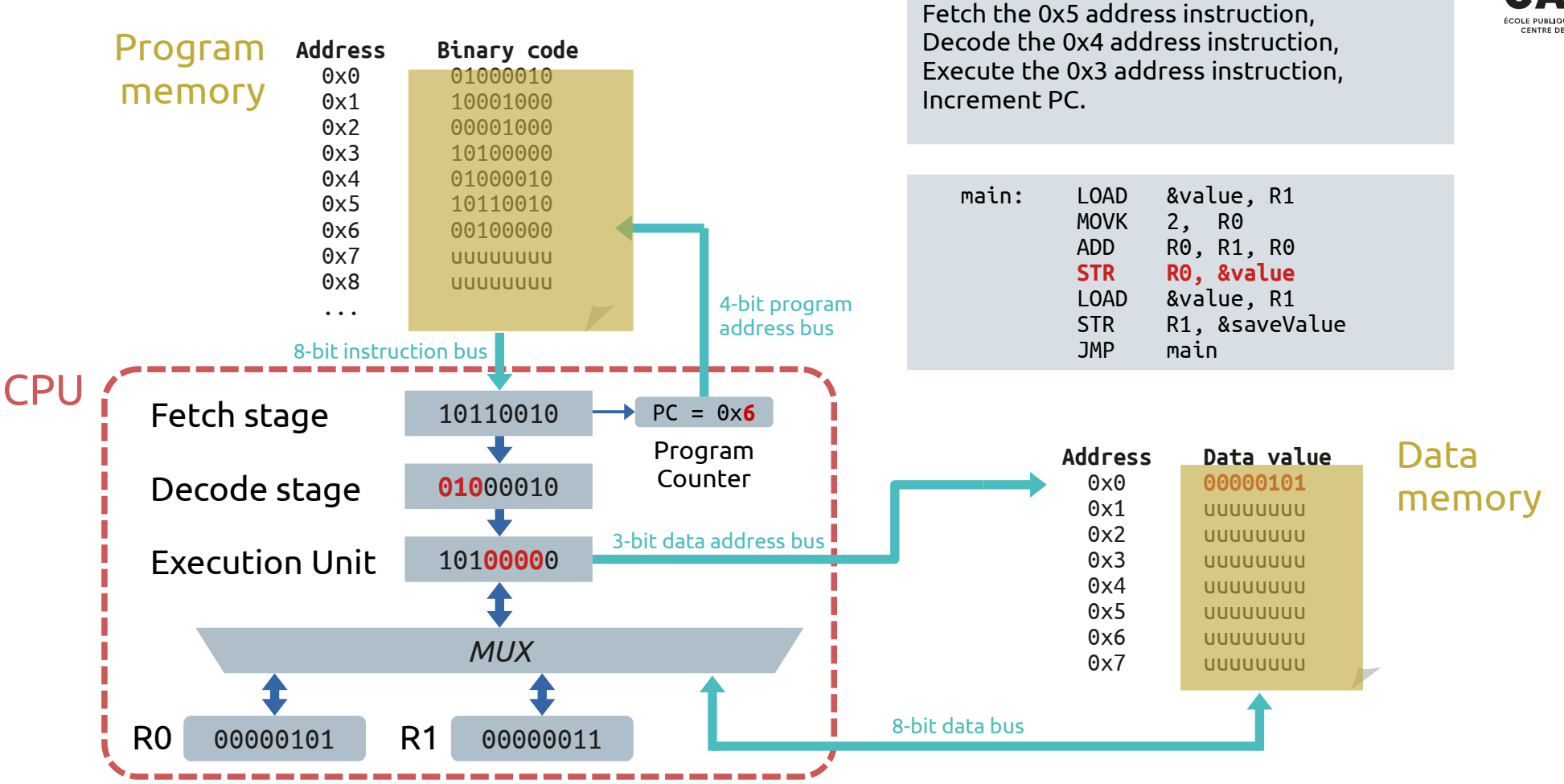

**Cycle #6:** 

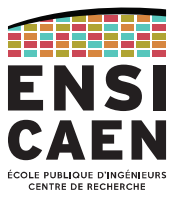

#### Home-made processor

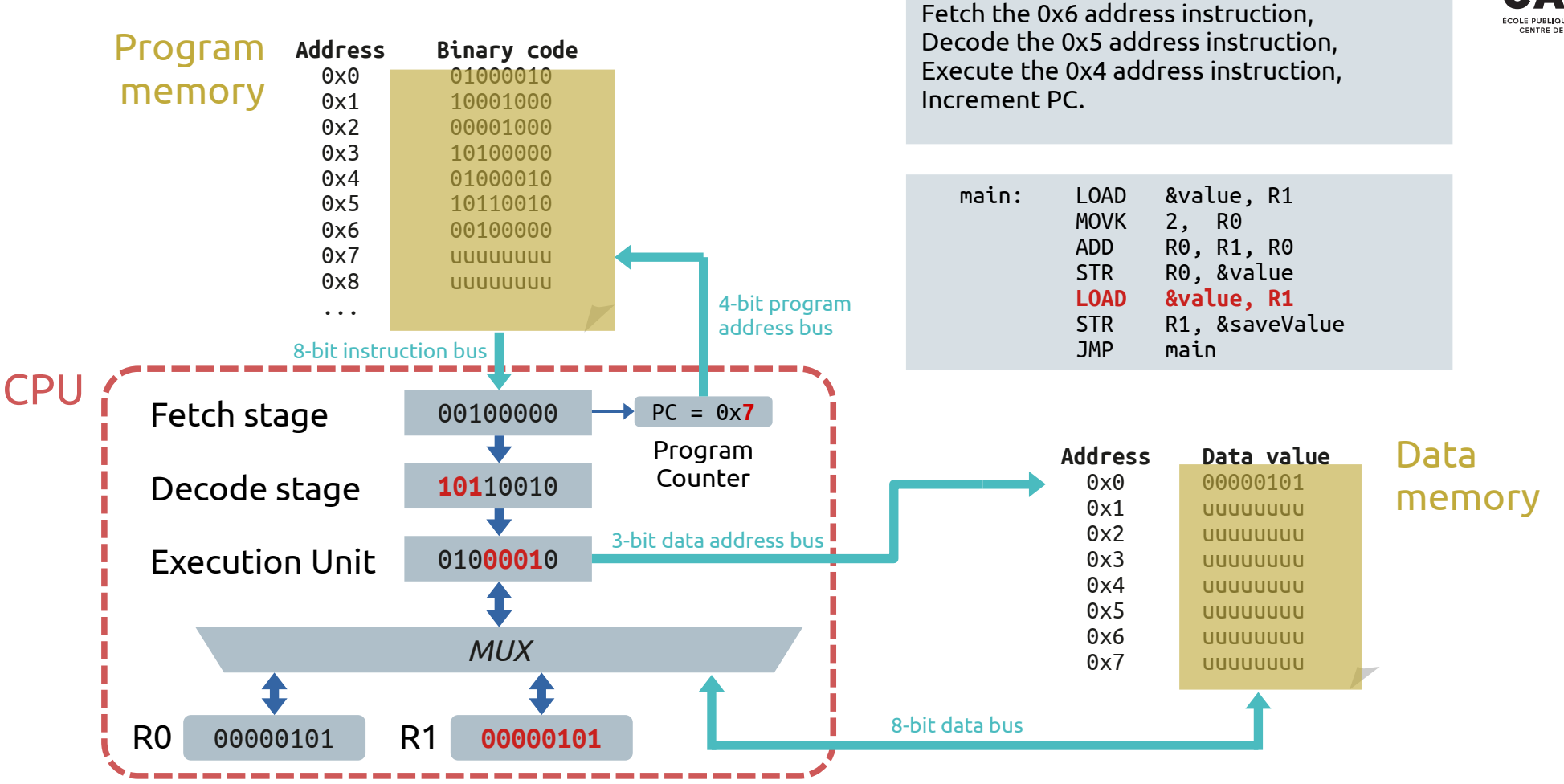

**Cycle #7:** 

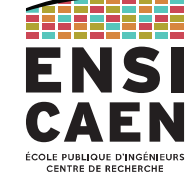

#### Home-made processor

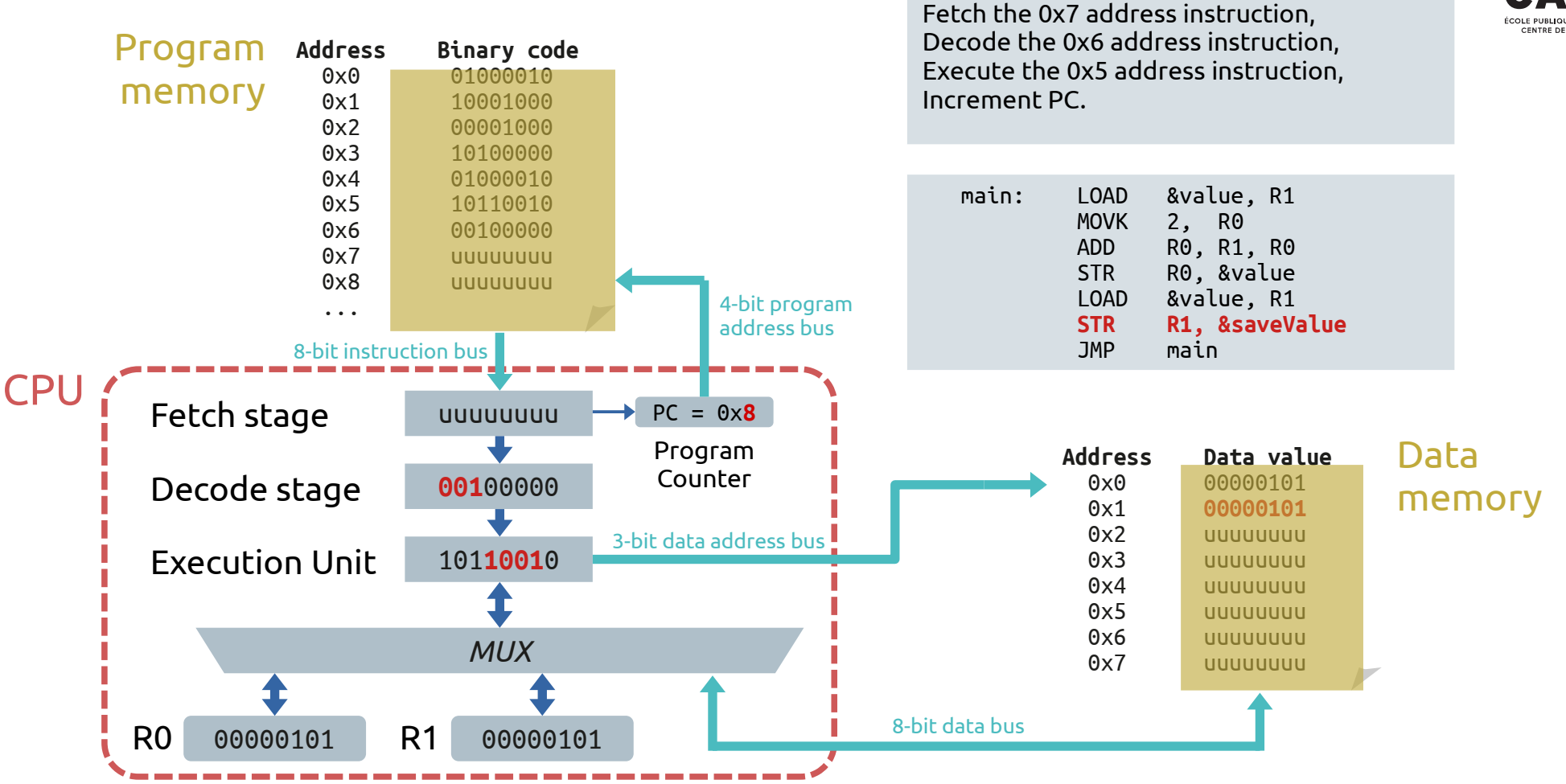

**Cycle #8:** 

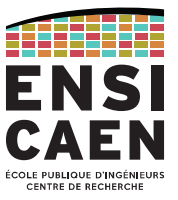

#### Home-made processor

#### **Cycle #9:**

Fetch the 0x8 address instruction, Decode the 0x7 address instruction,

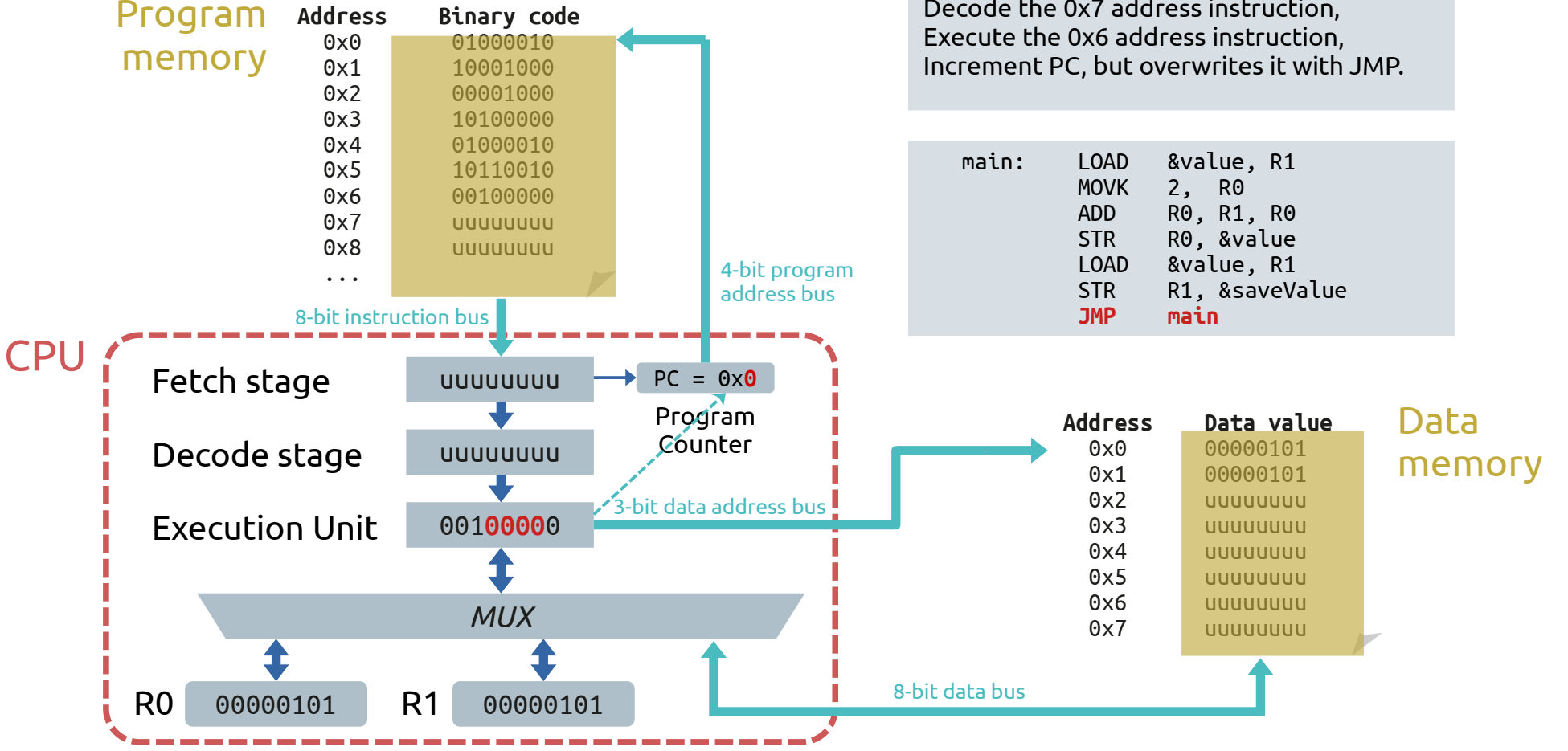

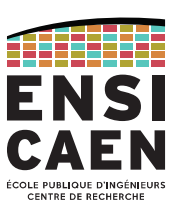

#### Home-made processor

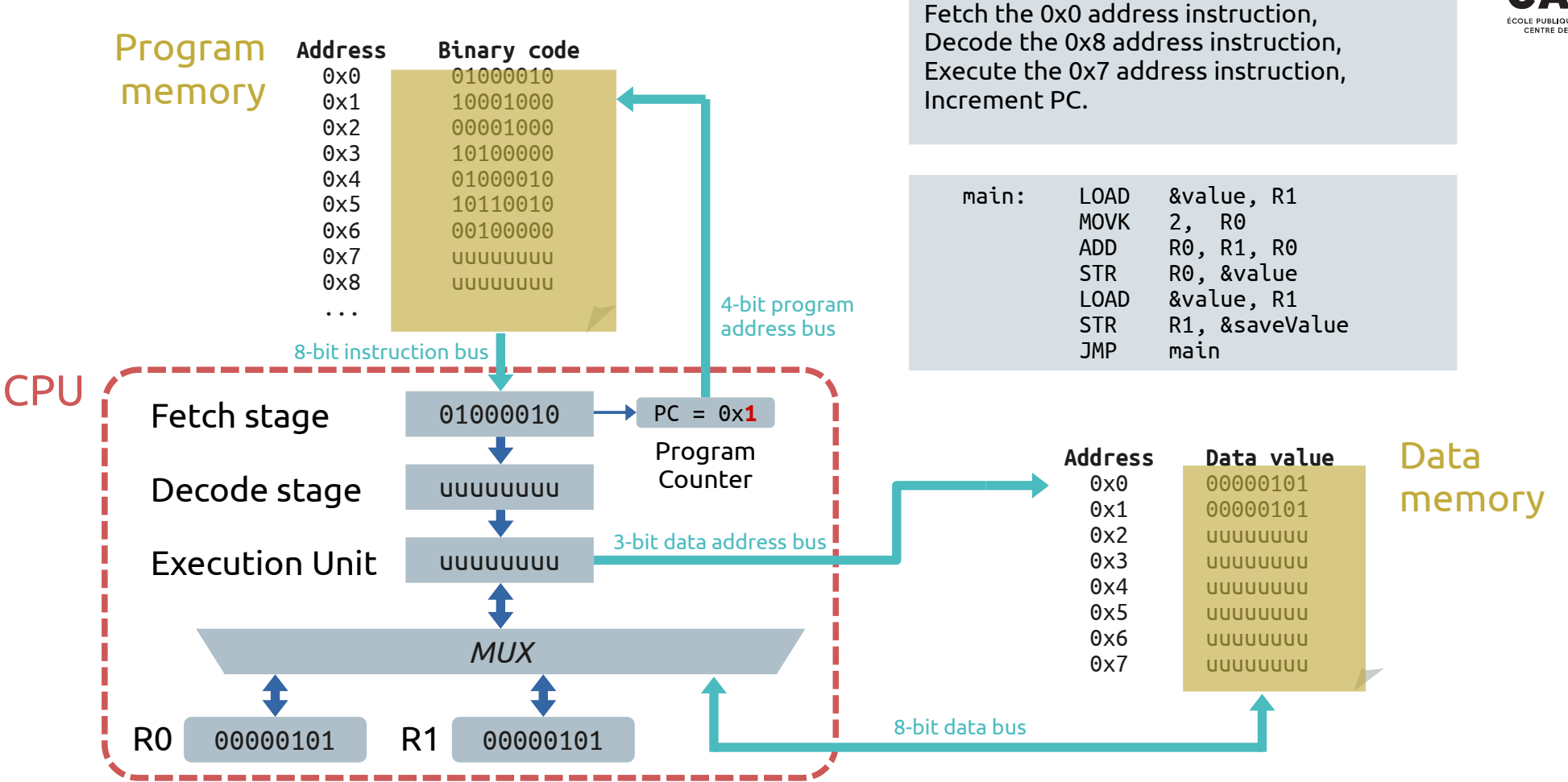

**Cycle #10:** 

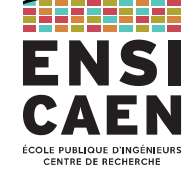

#### Home-made processor

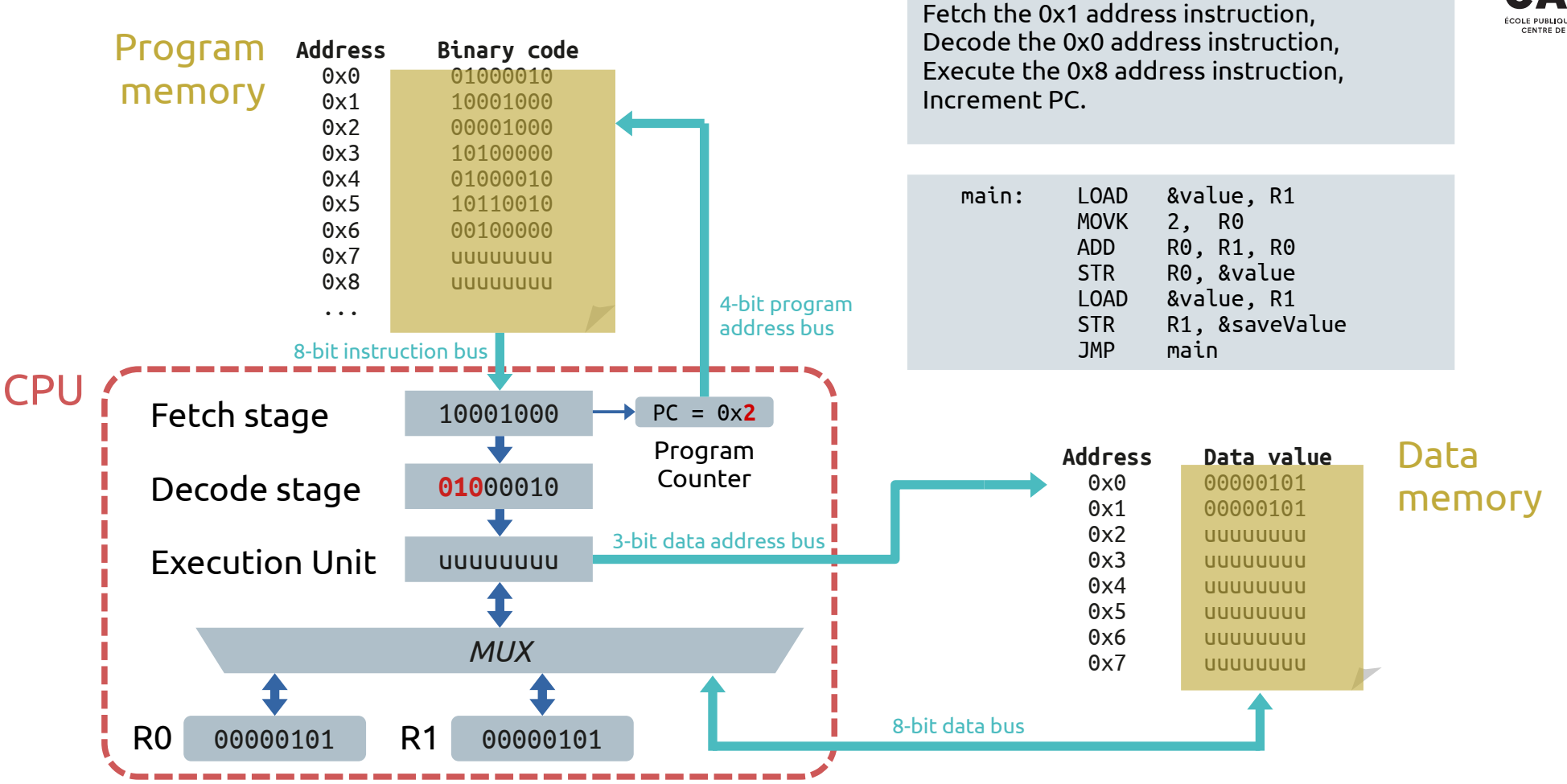

**Cycle #11:** 

#### Home-made processor

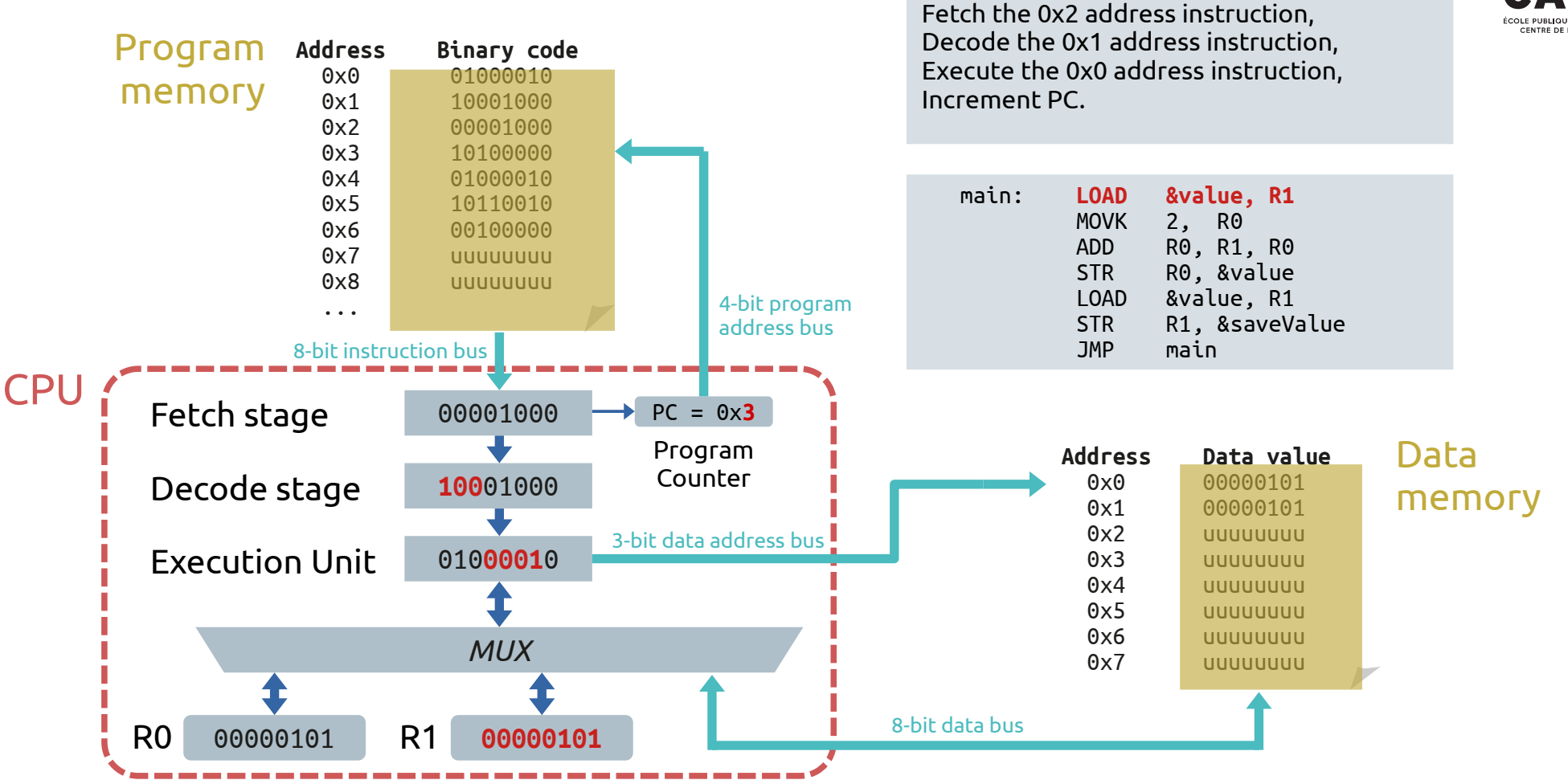

**Cycle #12:** 

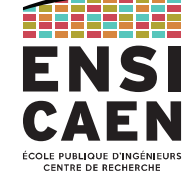

#### Program execution

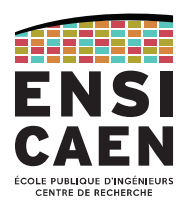

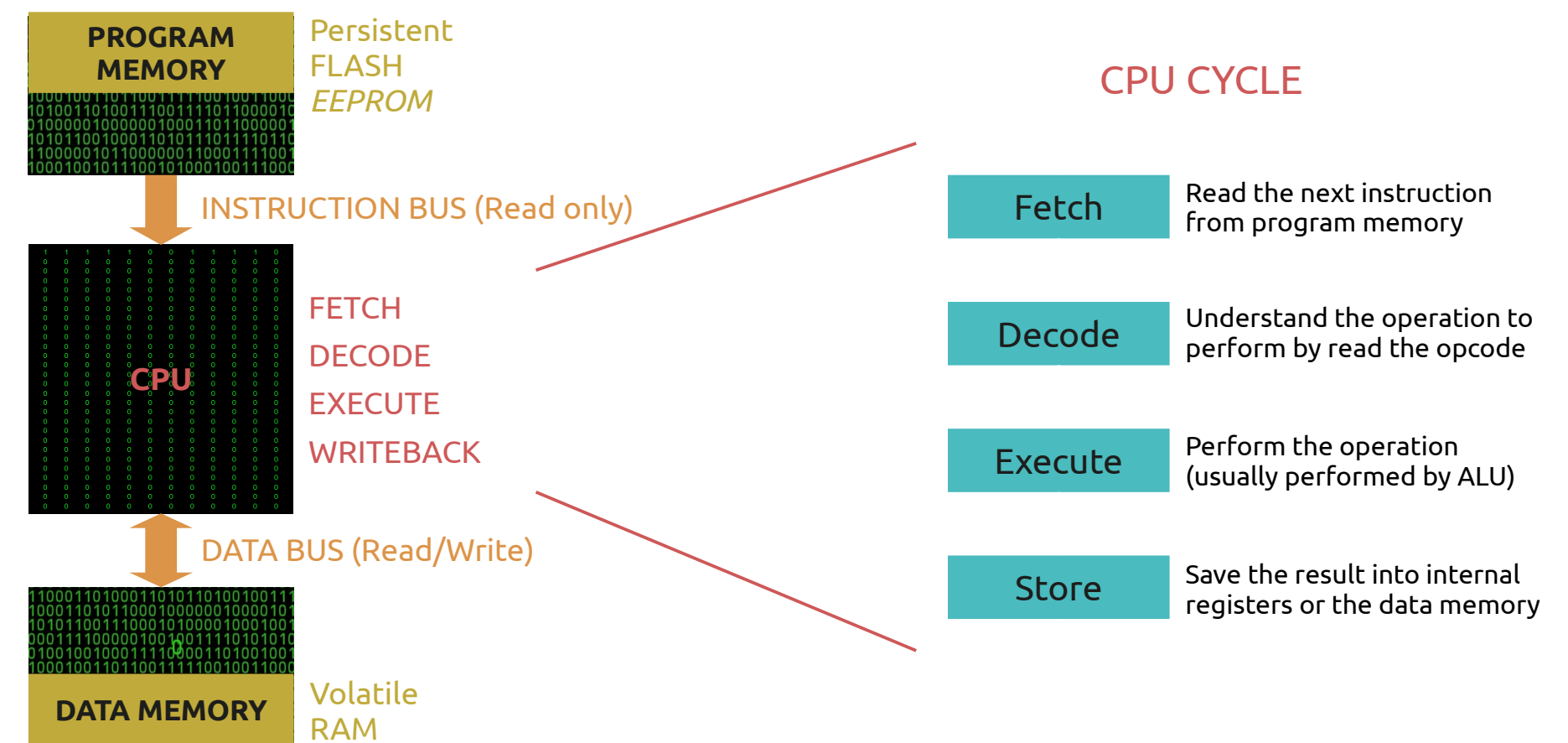

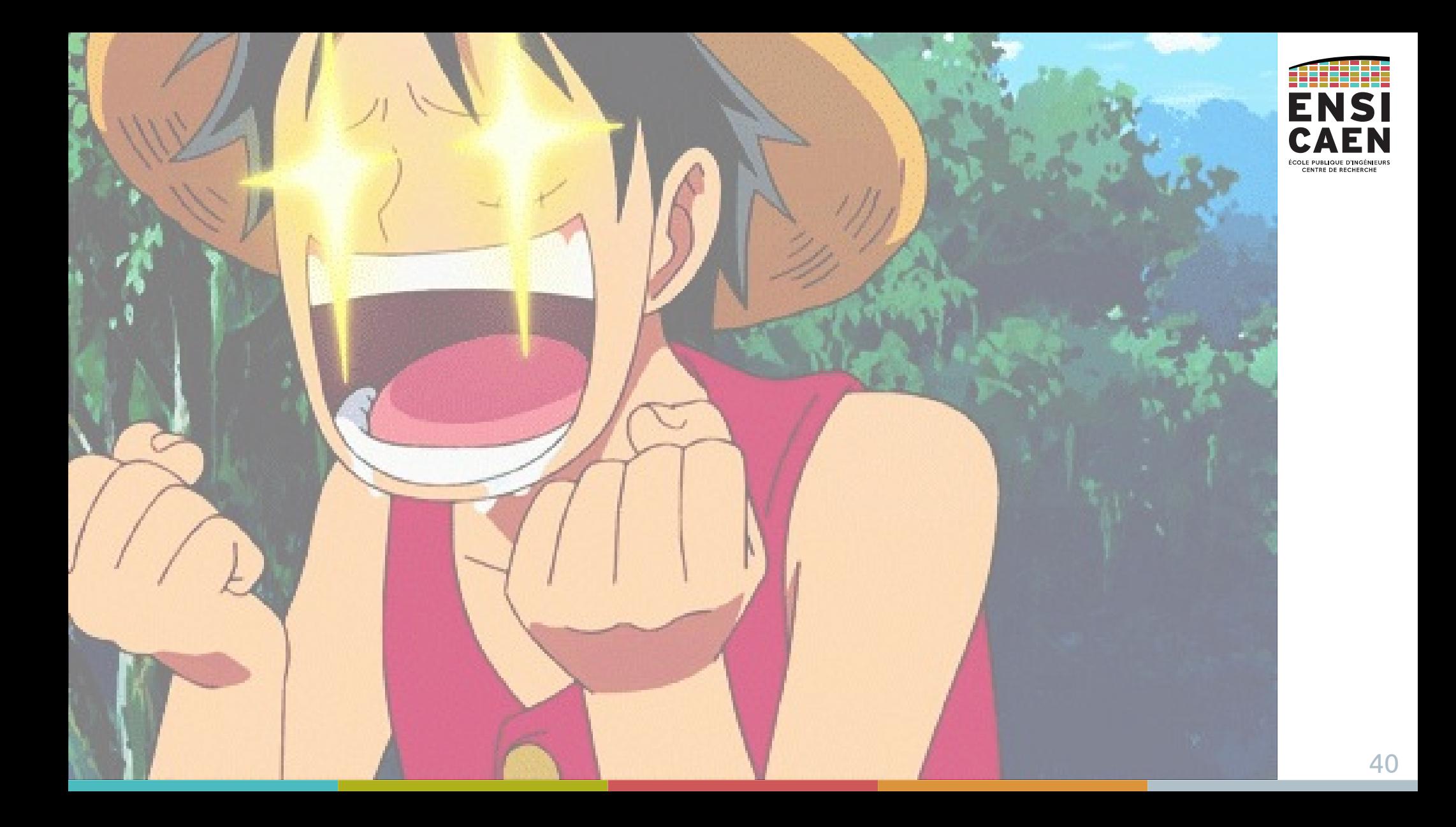

## PERIPHERALS

Examples

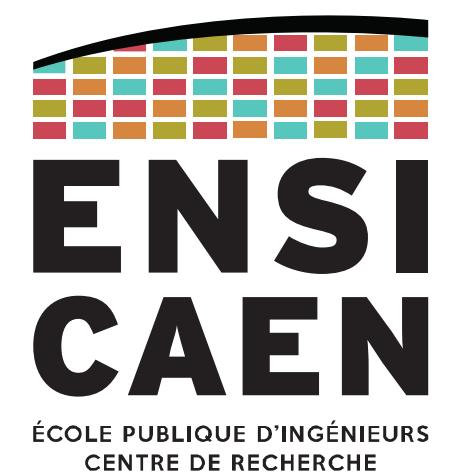

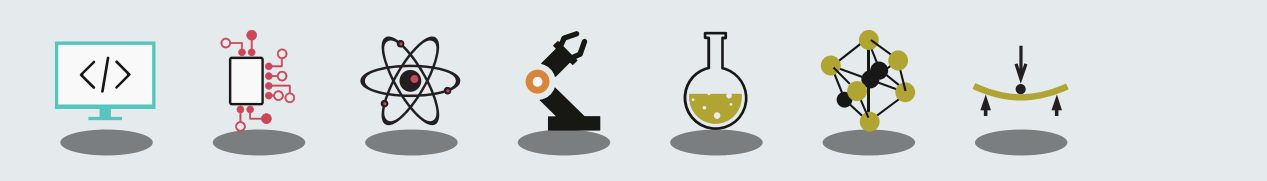

Definition

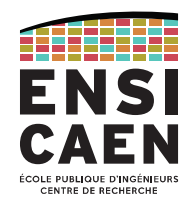

Peripherals are hardware functions built for specific processing.

The CPU can delegate some operations to dedicated peripherals (counting, FFT, …) in order to keep the CPU executing the application program.

But most of the peripherals are input/output interfaces (General Purpose I/O, analogue I/O, communication…).

Peripherals form a set of hardware services (GPIOs, ADC, timers, SPI/I2C/UART/USB/Eth, …) that differ from a processor to another.

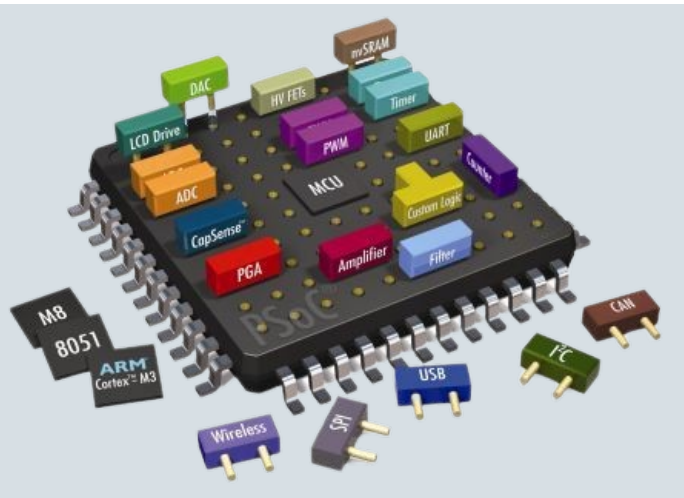

PERIPHERALS PIC18 example

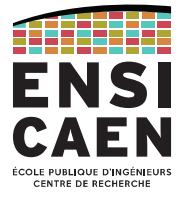

Example Microchip's PIC18 (8-bit MCU)

This MCU architecture will be used as an example during lessons and will be used in practical labs.

That is why peripherals will not be detailed in this chapter.

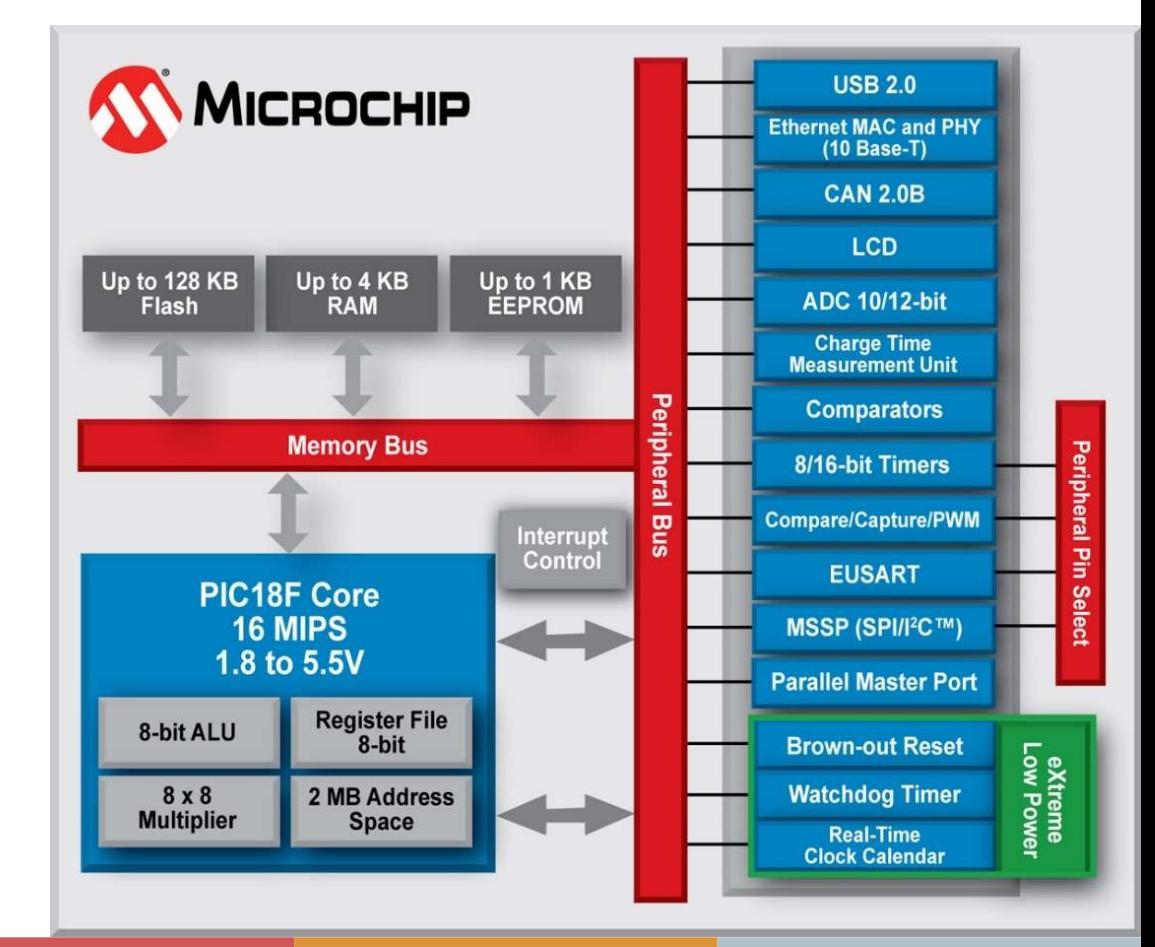

SPI peripheral

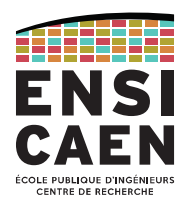

The SPI (Serial Peripheral Interface) is a communication protocol widely used on PCBs (Printed Circuit Boards). Designed by Motorola, it operates in full-duplex and use a Master-Slave scheme. The master initiates all communications and command the slaves.

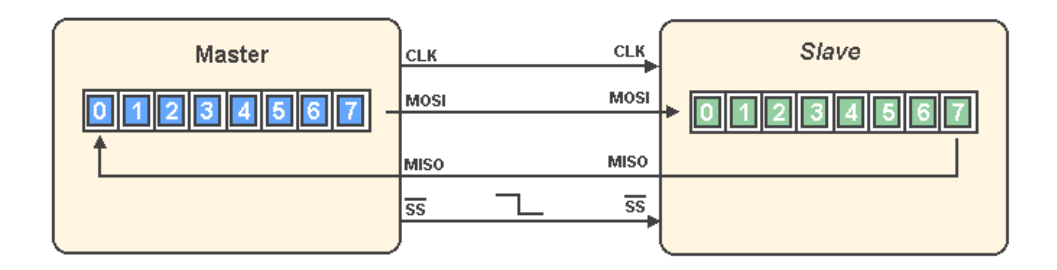

MOSI: Master Output, Slave Input

MISO: Master Input, Slave Output

SCK: Serial Clock

SSx: Slave Select (for slave #x)

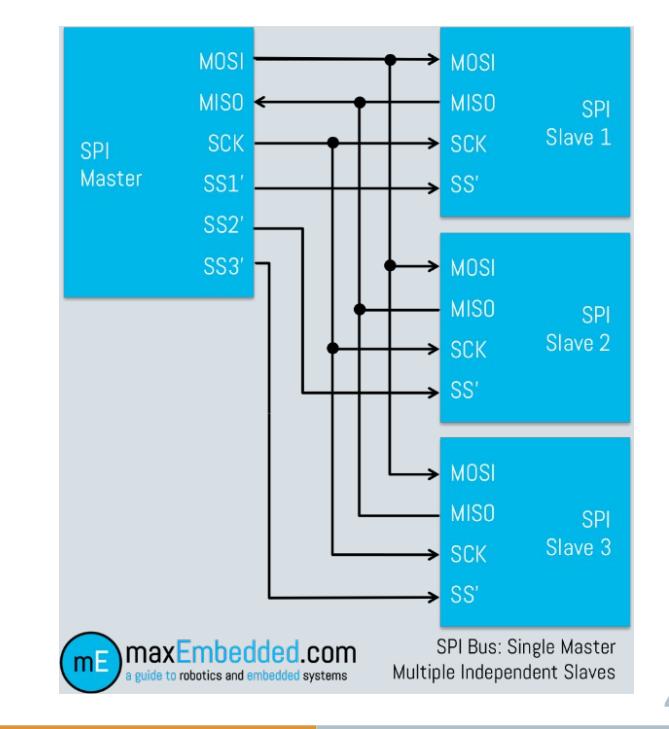

#### **CONTACT**

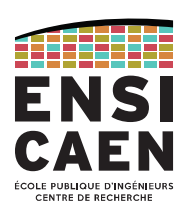

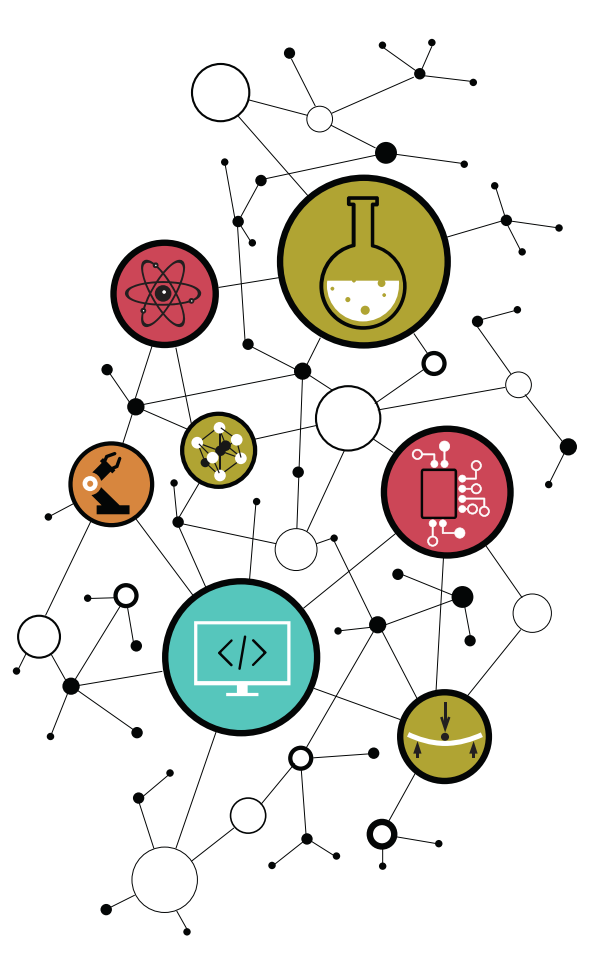

## Dimitri Boudier – PRAG ENSICAEN

[dimitri.boudier@ensicaen.fr](mailto:dimitri.boudier@ensicaen.fr)

## With the precious help of:

- Hugo Descoubes (PRAG ENSICAEN)
- Bogdan Cretu (MCF ENSICAEN)